http://**computacaografica.ic.uff.br/conteudocap2.html**

#### **Curso de CG 2020/1 – IC / UFF**

#### TEMA 5

Nosso sistema visual e os efeitos que eles podem resultar em C.G.

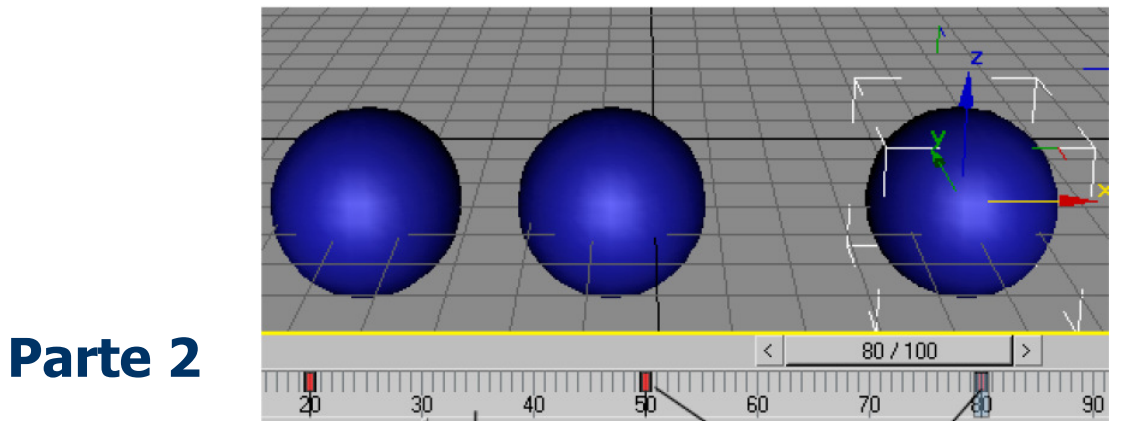

Percepção dos Movimentos e os Fundamentos de Animação

### **A importância da visão monocular jáfoi falada, mas há outras características da Visão Humana que modificam a atenção como:**

•**Constância** 

•**Campo de visão**

#### •**Persistência visual**

Por estarem ligadas a nossa percepção do movimento, que ée foi fundamental para nossa evolução como espécie!

# Percepção do movimento

• É a sensação visual mais primitiva e fundamental!

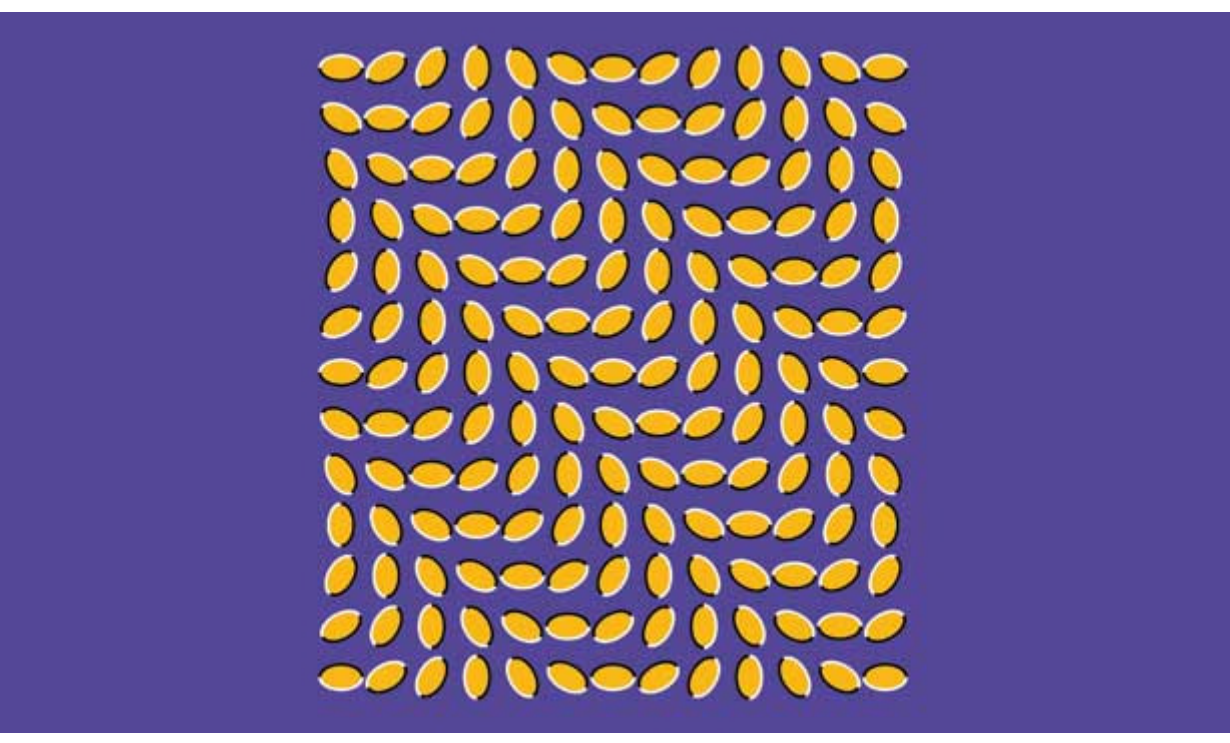

Faz a gente tentar ver movimento mesmo onde não há como neste desenho

# Aqui tambem não houve movimento

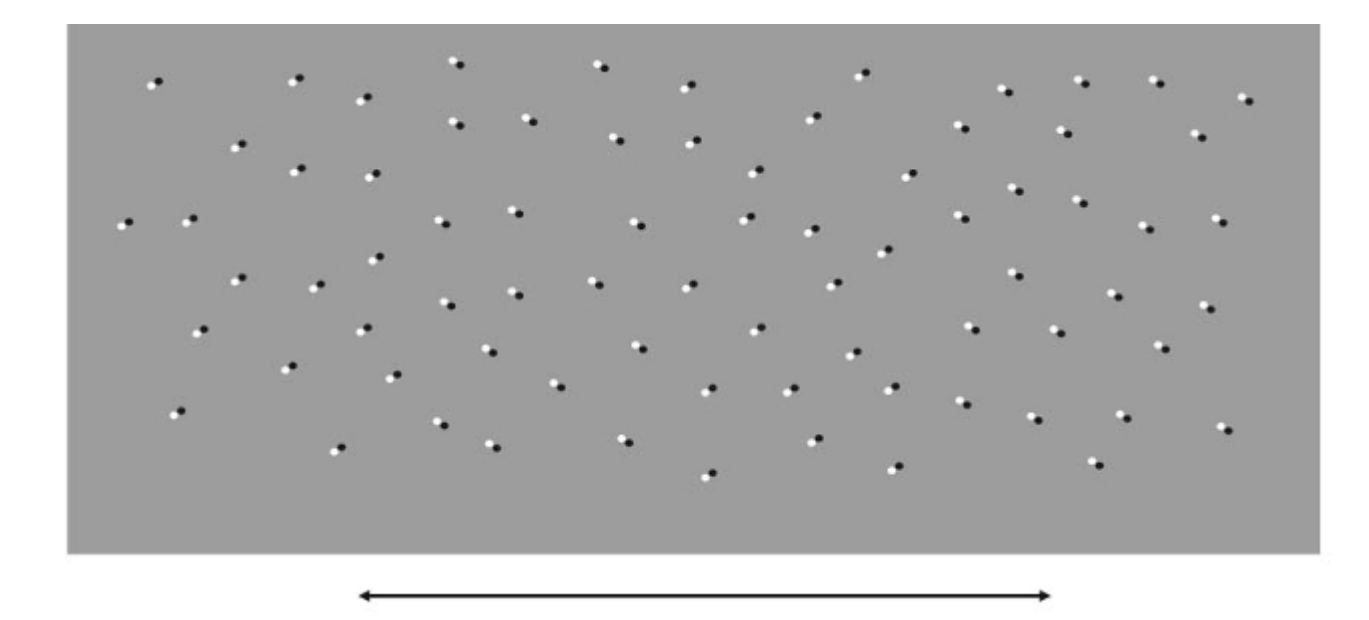

Apenas alteração de padrão ocorre neste desenho

Faz a gente tentar ver movimento mesmo onde só há alteração de COR como nestes desenhos

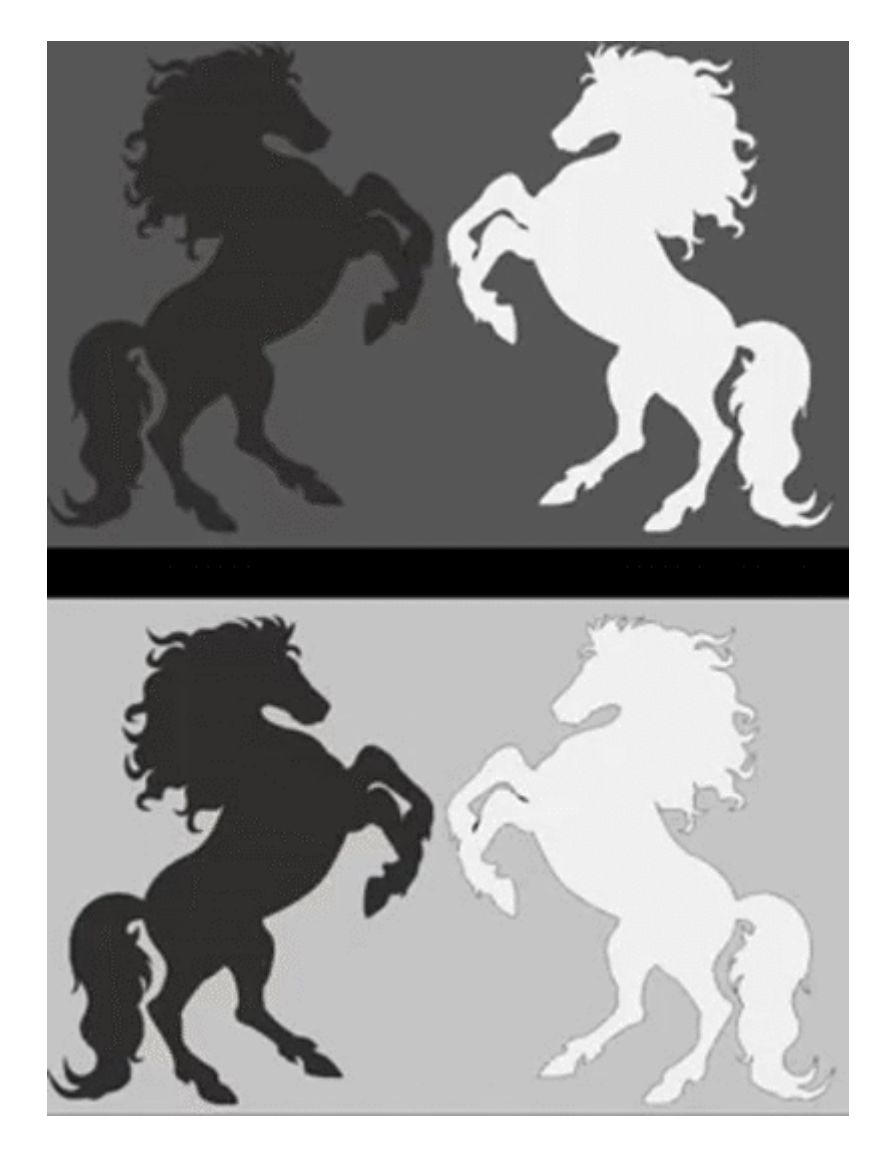

## Faz a gente ver movimento

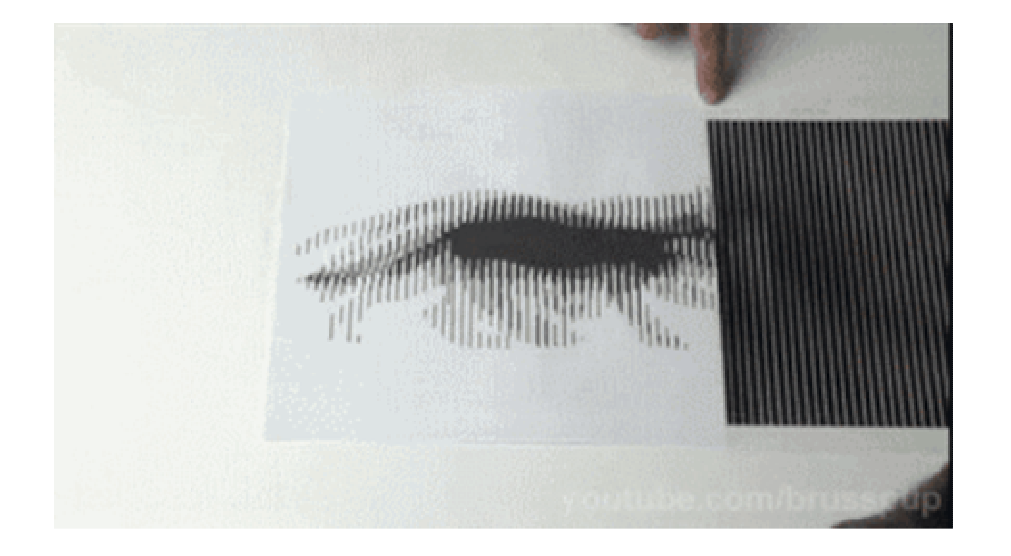

mesmo onde ele não é como parece, como neste efeito devido ao Moiré

# O trem vem ou vai?

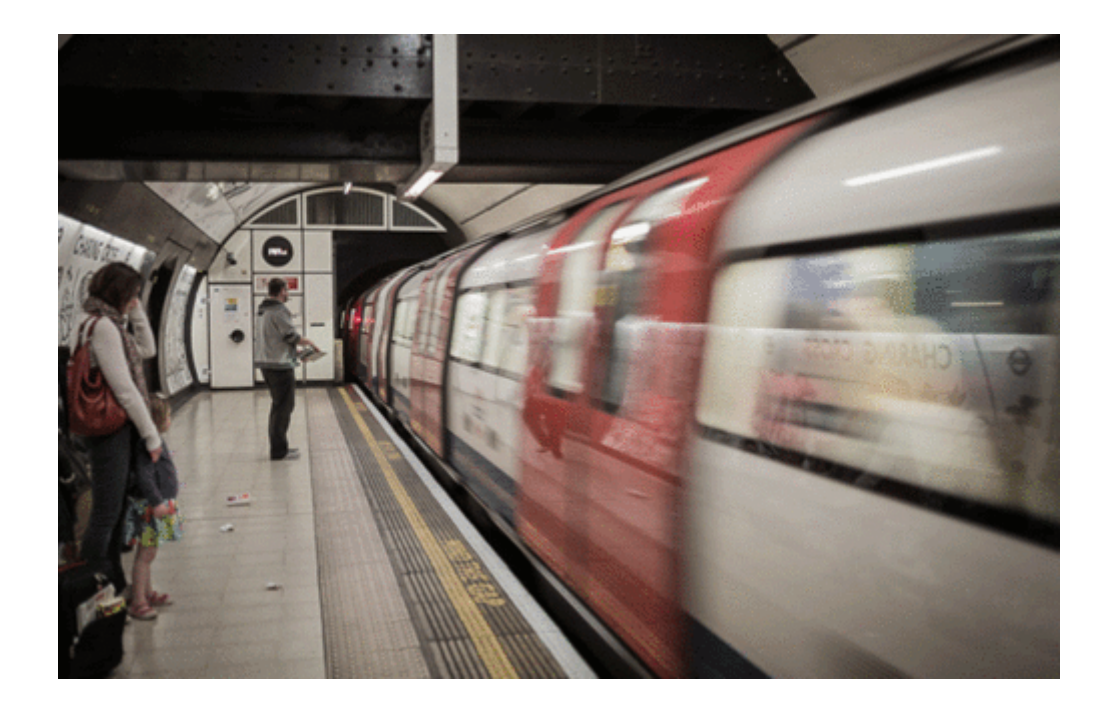

Esconda o terço central e depois ao mesmo tempo os primeiro e último terços desta imagem

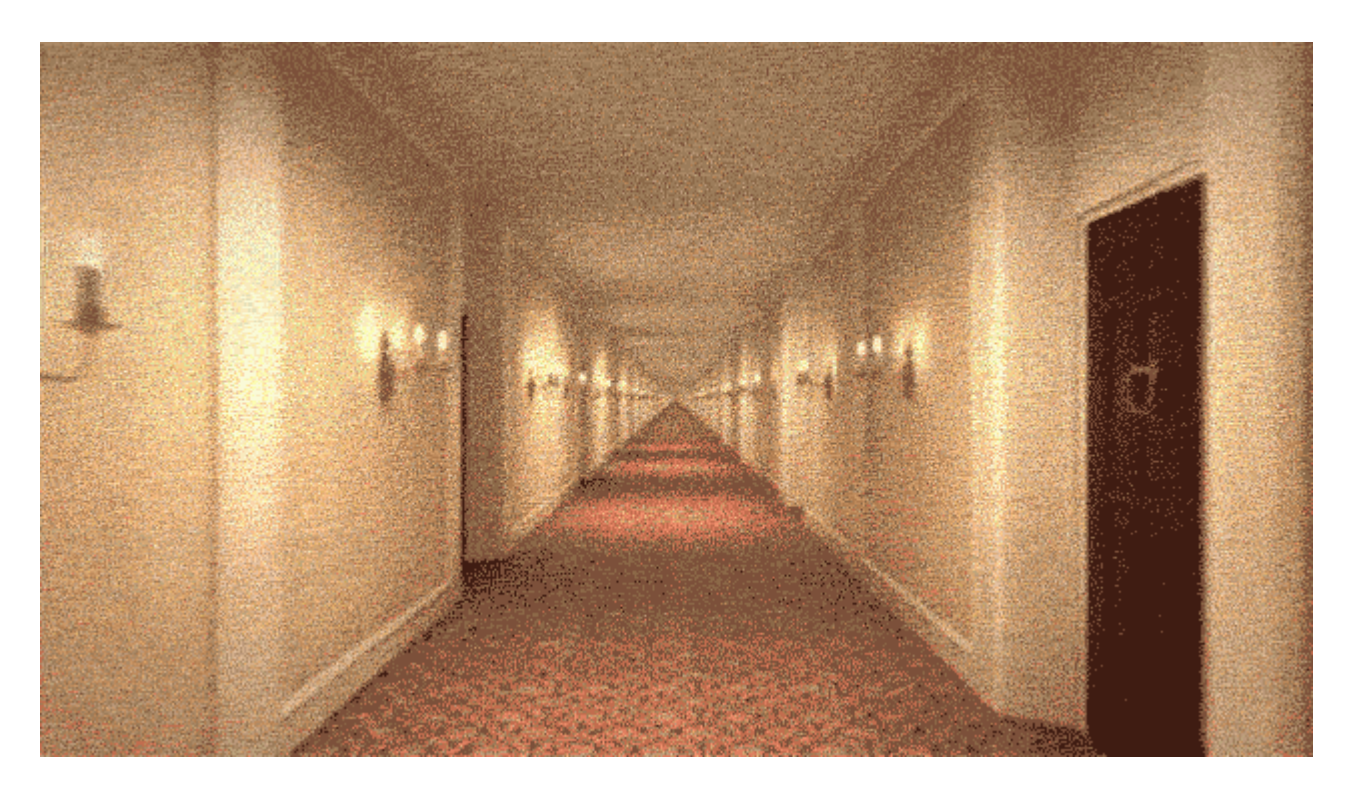

A velocidade é a mesma?

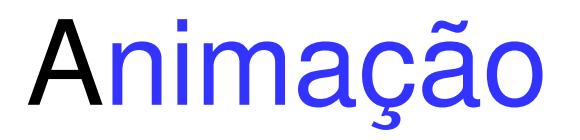

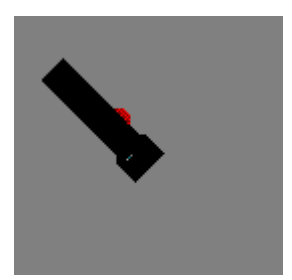

- Vem do latim *animare* = dar vida, animo, movimento movimento.
- Seu surgimento está relacionado a característica de <u>persistência</u> da visão humana.
- O princípio da persistência foi demonstrado por Paul Roget Frenchman (1828).
- Ele foi o inventor do <u>thaumatrope</u>.

# thaumatrope :

 : <sup>é</sup> um disco com desenhos diferentes em cada lado que ao ser girado criaa sensação de movimento.

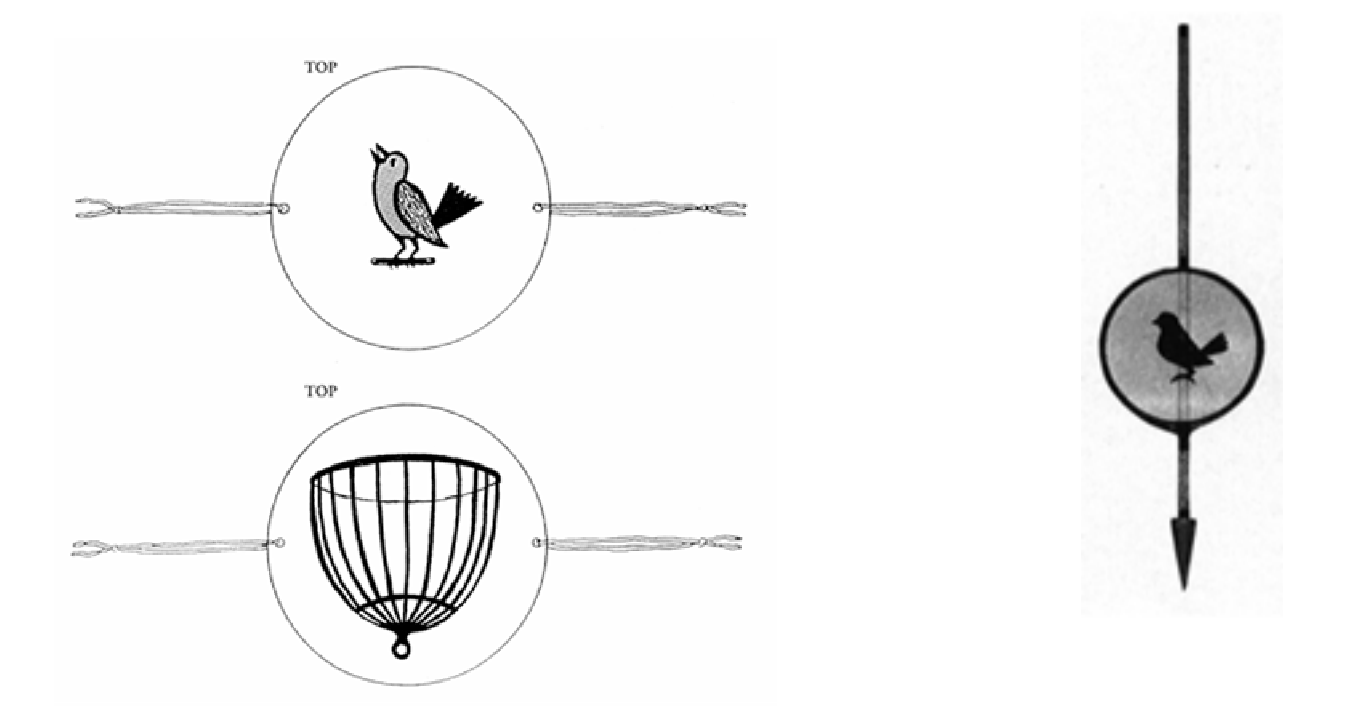

# Animação Aplicações:

- •Engenharia, Robótica, Medicina,
- •Visualização científica,
- •Entretenimento,
- •Educação, Treinamento,
- •Propaganda,
- •Jogos (games),
- •CAD (projeto auxiliado por computador)
- •E RV e RA (entre muitas outras)

#### Animação por computador ou Animação digital

• Os algoritmos de interpolação criam **quadros intermediários** (**inbetweening**) , onde épossível descrever os movimentos do personagem ou objetos a partir dos quadros determinados pelo animador.

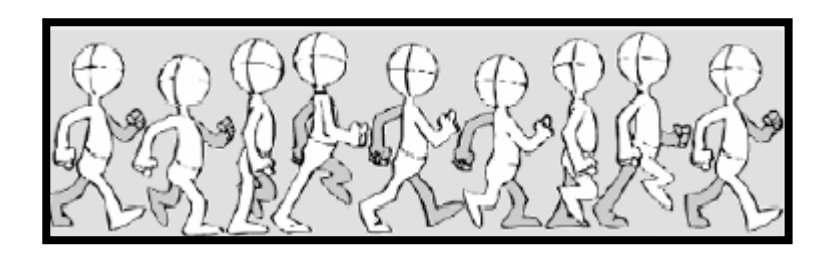

# <u>Animação por quadro chave - Ke*yframe*</u>

 $\Rightarrow$ Processo pelo qual a animação é criada posicionando os objetos nos quadros chaves. Os quadros intermediários são gerados por interpolação.

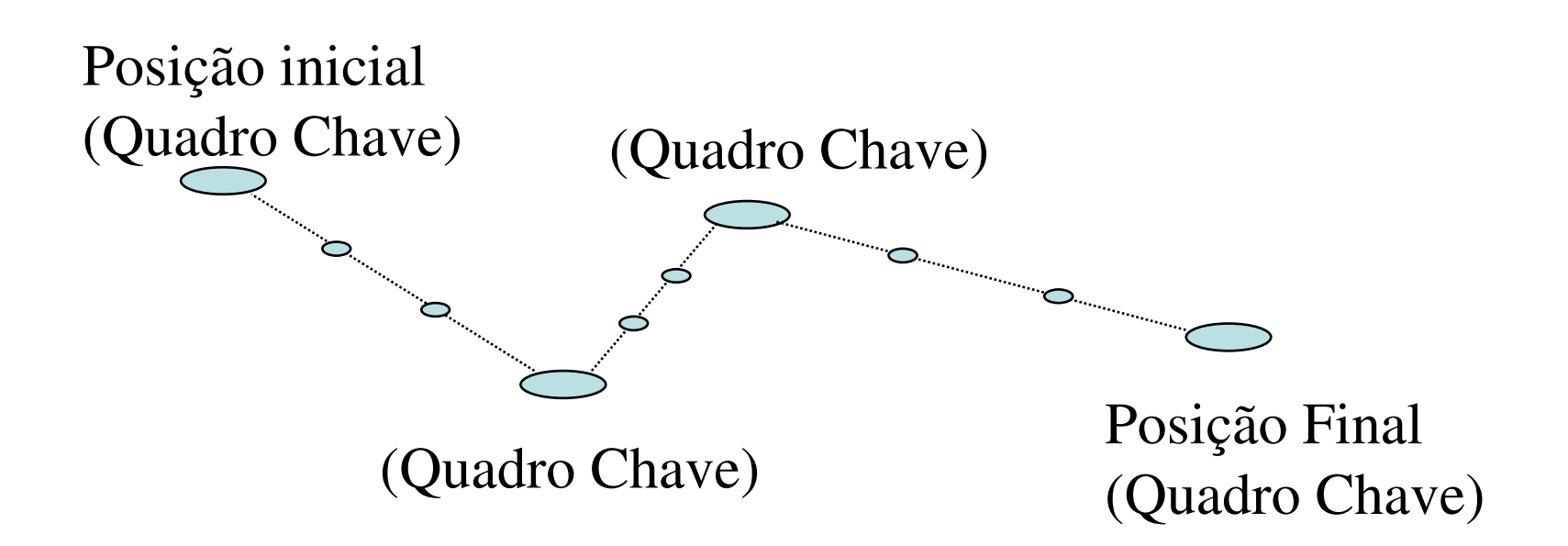

# Etapas da produção:

- Planejamento (Storyboard)
- Desenho e armazenamento dos objetos e das cenas
- Edição (seqüências que compõem) .

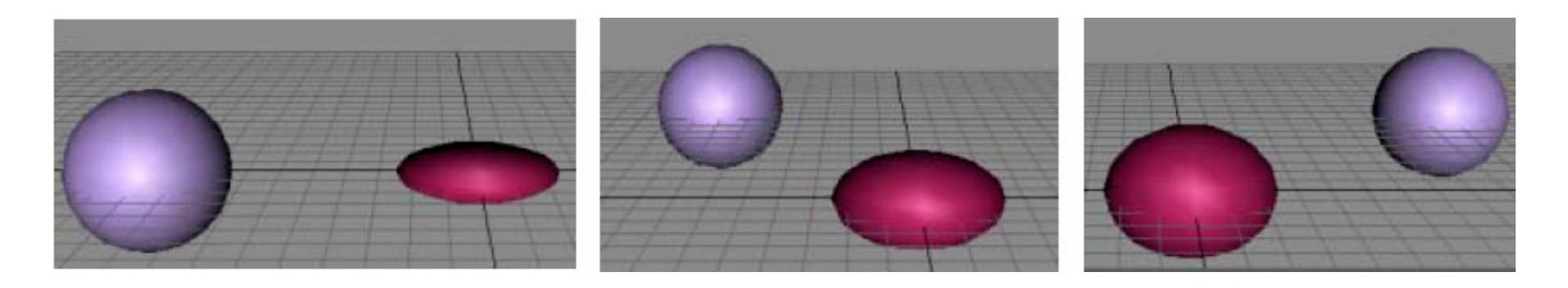

# Produção de Animação

- •Inventar uma história
- • Criar personagens da história (e objetos e cenarios)
- $\bullet$ Desenvolver um Storyboard
- •Criar Quadro-Chave a partir do Storyboard
- $\bullet$ Testar os movimentos.
- $\bullet$  Criar os inbetweening (interpolar mais quadros entre quadros-chaves).

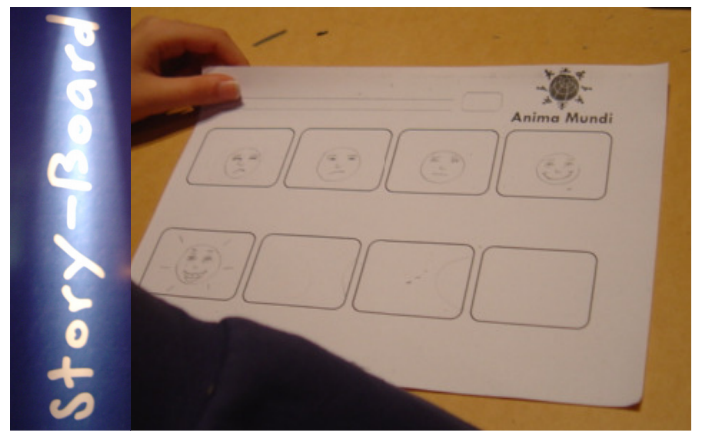

# Etapas da animação por computador **inbetweening**

- i) Construção dos ambientes e personagens;
- ii) Síntese das imagens (desenhar e renderização),
- iii) Transformar por técnicas de computação gráfica.

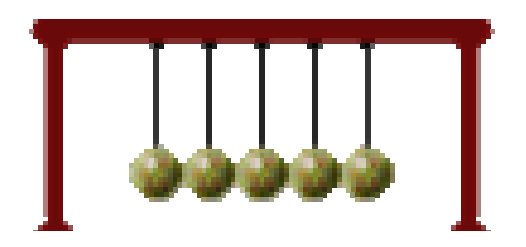

# Animação com quadros intermediários (inbetweening)

- são necessárias pelo menos 24 quadros (frames).
- Os modelos/objetos são **Transformados** e depois movimentados quadro a quadro.
- • Desenvolvimento de um **Storyboard**

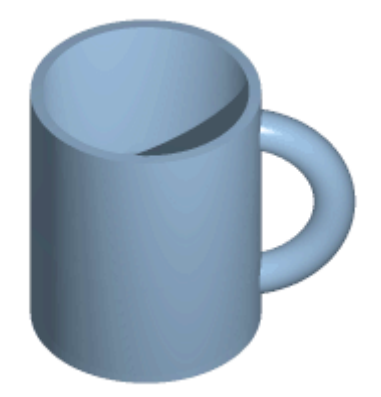

# **Translação**

- Significa movimentar o objeto no cenário, exatamente como ele está!
- Todos os pontos do objeto devem ser movidos para a nova posição.
	- Um ponto P (x,y,z) é movido para a posição P' (x',y',z').
	- Para isso somamos Tx , Ty e Tz às coordenadas de cadaponto a ser transladado.
	- $x' = x + Tx$
	- $y' = y + Ty$
	- $z' = z + Tz$
	- Ou usando um **vetor T de deslocamento**.

 $P' = P + T \rightarrow [x', y', z'] = [x, y, z] + [Tx, Ty, Tz]$ 

# Como vc já a Translação

dos vetores ou pontos do objeto pode ser feita por adição:

(usando Vetor coluna)

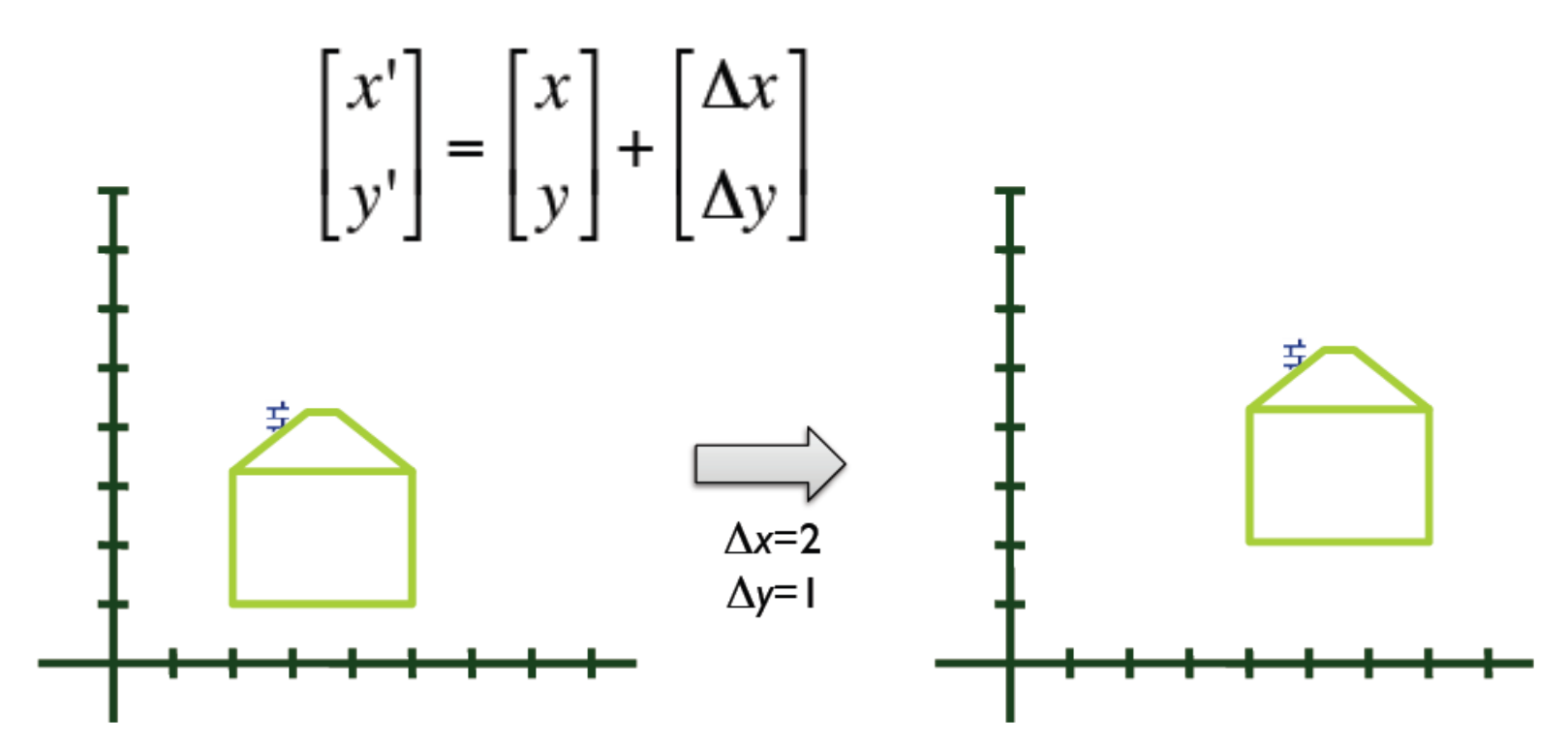

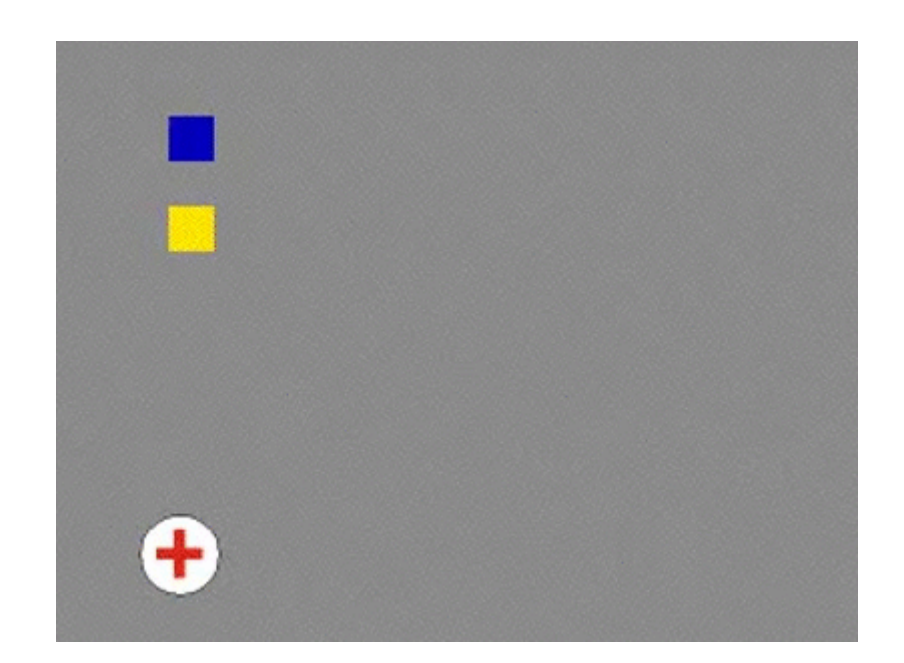

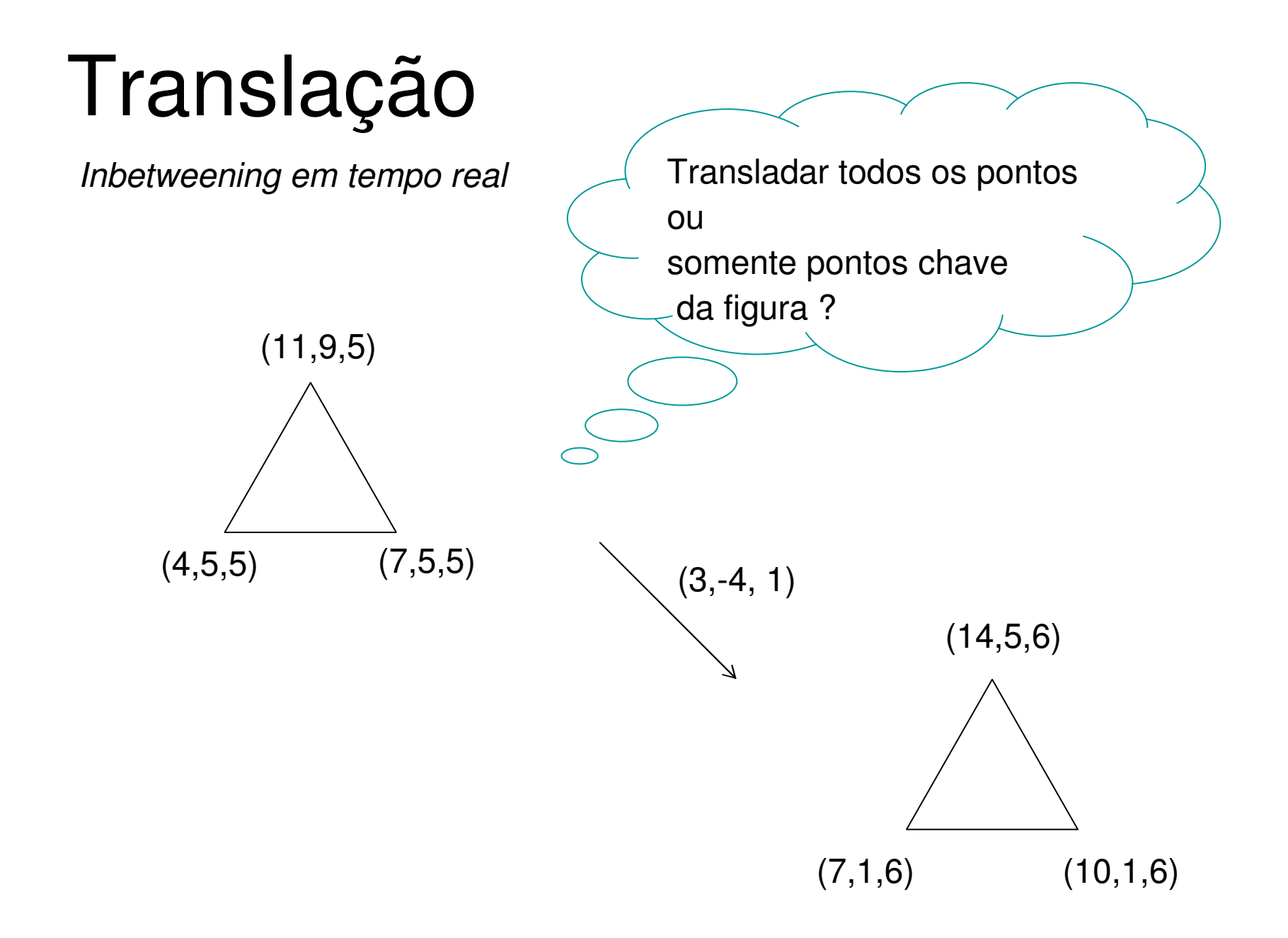

# Definição

• **Transformações geométricas** são operações que podem ser utilizadas para **alterar** algumas características **geométricas** do **objeto** como: posição, orientação, forma ou tamanho do **objeto** <sup>a</sup> ser desenhado.

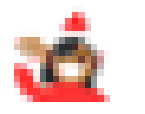

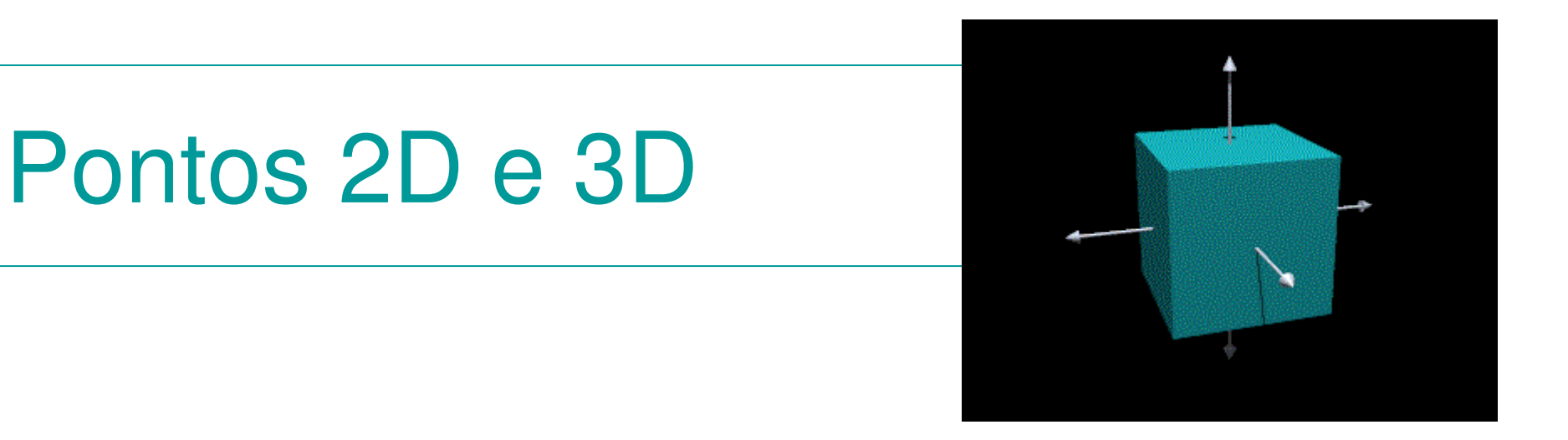

- Nos espaços **bidimensionais**, duas coordenadas caracterizam um ponto.
	- –P = [21, 33]: ponto em **duas dimensões**.

Nos espaços **tridimensionais**, três coordenadas caracterizam um ponto.

–P = [20, 2, 10]: ponto em **três dimensões**.

# Pontos , vetores e matrizes

- Uma matriz 1x2 ou 2x1 pode ser usada para descrever 1 ponto de um objeto **no plano**
- Uma matriz nx2 ou 2xn para **todos os n pontos** de um objeto no plano
- Uma matriz 1x3 ou 3x1 pode ser usada para descrever 1 ponto de um objeto **no espaço**.
- Uma matriz nx3 ou 3xn pode ser usada para descrever **<sup>n</sup> pontos de um objeto no espaço**

# Um vetor ou um objeto

• em CG e´ definido pelo seu conjunto de pontos

Vendo os pontos Como vetores linhas (a*rrays* 1D)

em 2D (2,1) ,(5,1), (5,3), (2,3),....

Ou em 3D (2,1,1), (5,1,1), (5,3,1), (2,3,1) ...

### Operações com pontos ou vetores

### Conceitos:

• soma de vetores.

Vetores => (linha ou coluna)

$$
x + y = \begin{pmatrix} x_1 \\ x_2 \end{pmatrix} + \begin{pmatrix} y_1 \\ y_2 \end{pmatrix} = \begin{pmatrix} x_1 + y_1 \\ x_2 + y_2 \end{pmatrix}.
$$

• Transposta  $(T<sup>T</sup> i,j) = (T i,i)$ •  $(AB)^T = B^T A^T$ 

$$
(x_1, x_2) = \begin{pmatrix} x_1 \\ x_2 \end{pmatrix}
$$

- multiplicação de vetores  $(u, v, w)$  e matrizes T
- Vetor coluna (n x 1): T (u)
	- Vetor linha  $(1 \times n)$ :  $(u')$  T<sup>T</sup>

# Aritmética de vetores e matrizes

- **Soma e subtração:** os dois operandos devem ter a mesma dimensão
- **Multiplicação por escalar**.
- Inversa
- **Transposta** de uma matriz
	- – $[2,3]^{T} = \begin{bmatrix} 2 \\ 3 \end{bmatrix}$
- **Multiplicação de matrizes**
	- – O número de linhas da primeira deve ser igual ao número de colunas da segunda:

n x 3 . 3 x n 3 x n . n x 3

# Matrizes (arrays 2D)

- Para executar uma transformação podemos usar operações algébricas (caras computacionalmente).
- O uso de matrizes é mais interessante para esse objetivo
- As matrizes podem fazer as transformações e **combiná-las** de forma mais eficiente.
- Elas também são mais eficientes na **armazenagem**  das figuras que serão partes do seu trabalho ...

# Transformar um objeto

• É transformar seus pontos

$$
T = \begin{pmatrix} a & c \\ b & d \end{pmatrix} \begin{pmatrix} x \\ y \end{pmatrix} = \begin{pmatrix} ax+cy \\ bx+dy \end{pmatrix}
$$

Transformações afins são da forma:

$$
\begin{pmatrix} a & b \\ c & d \end{pmatrix} \begin{pmatrix} x_1 \\ x_2 \end{pmatrix} + \begin{pmatrix} e \\ f \end{pmatrix} = Ax + t.
$$

(Pós multiplicando ou usando Vetor coluna)

# Transformações lineares

- • São transformações aplicadas aos **pontos, objetos ou ao cenário** (universo) como um todo.
- • Podem ser
	- Translação
	- –Escala
	- –Rotação
	- –**Cisalhamento**

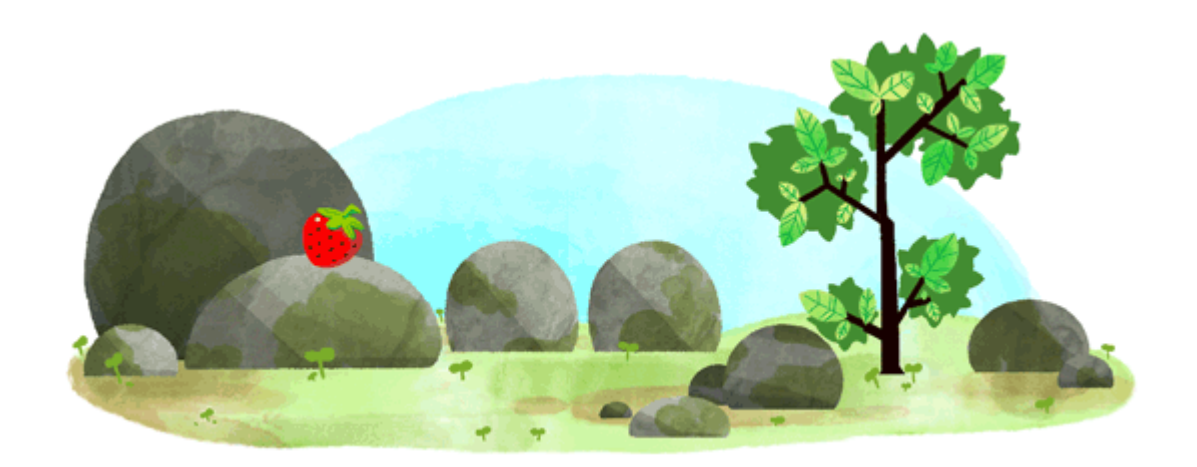

# Transformações lineares simples

- $\bullet$  Definição
	- 1.  $T(u + v) = T(u) + T(v)$

$$
2. T(av) = a T(v)
$$

- $\bullet$  *u*, *v* vetores de dimensão *n* = 2 ou 3.
- T matriz quadradas *n* x *n.*

$$
\begin{pmatrix} a & b \\ c & d \end{pmatrix} \begin{pmatrix} x_1 \\ x_2 \end{pmatrix}
$$

(Pós multiplicando ou usando Vetor coluna)

# Mudança de Escala em uma direção (horizontal)

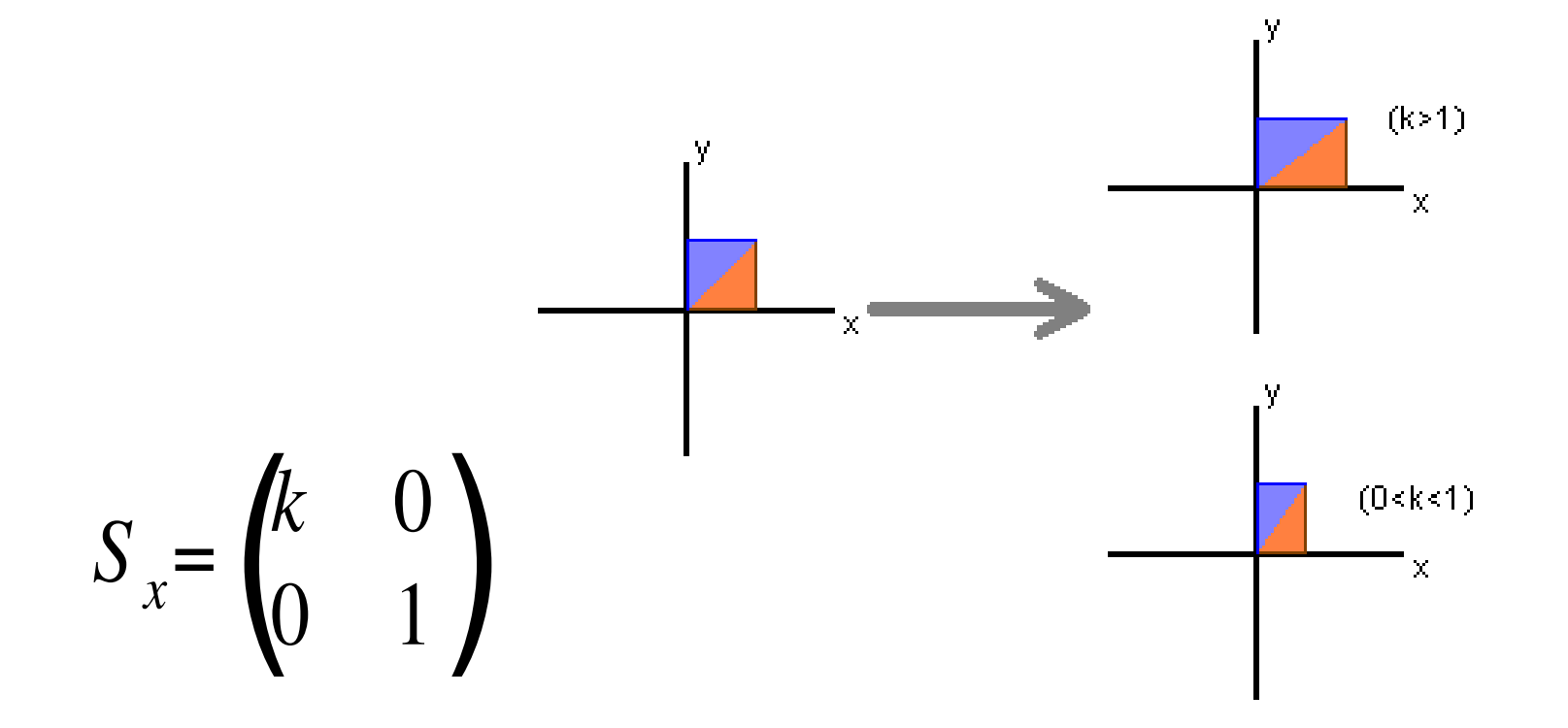

## Escala

 **Quando aplicado em todos os n pontos de um objeto a sua proporção nas diversas direções**

> \*Obs: se o objeto escalonado **não estiver** definido com relação a origem ocorrerá, **também, uma translação**

$$
[Sx = 3, Sy = 1/2, Sz = 1]
$$

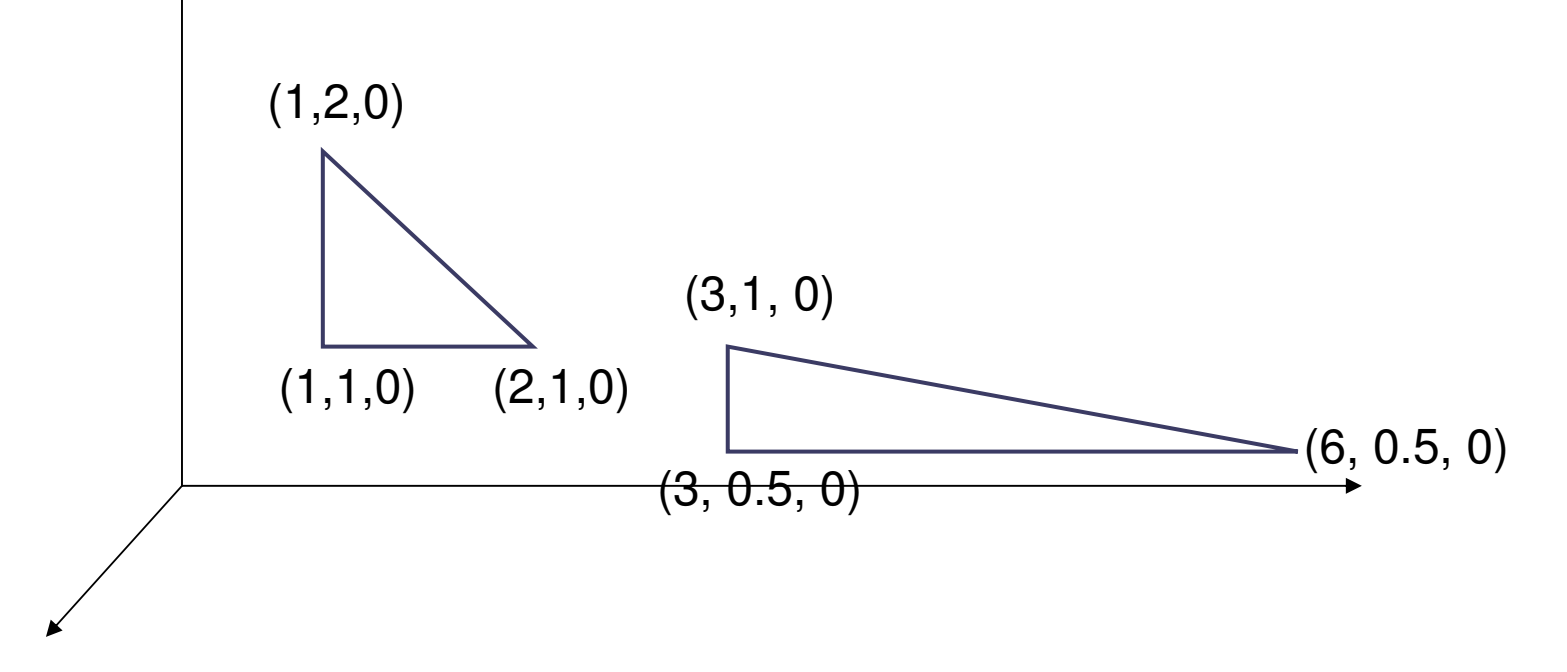

### Mudança de escala

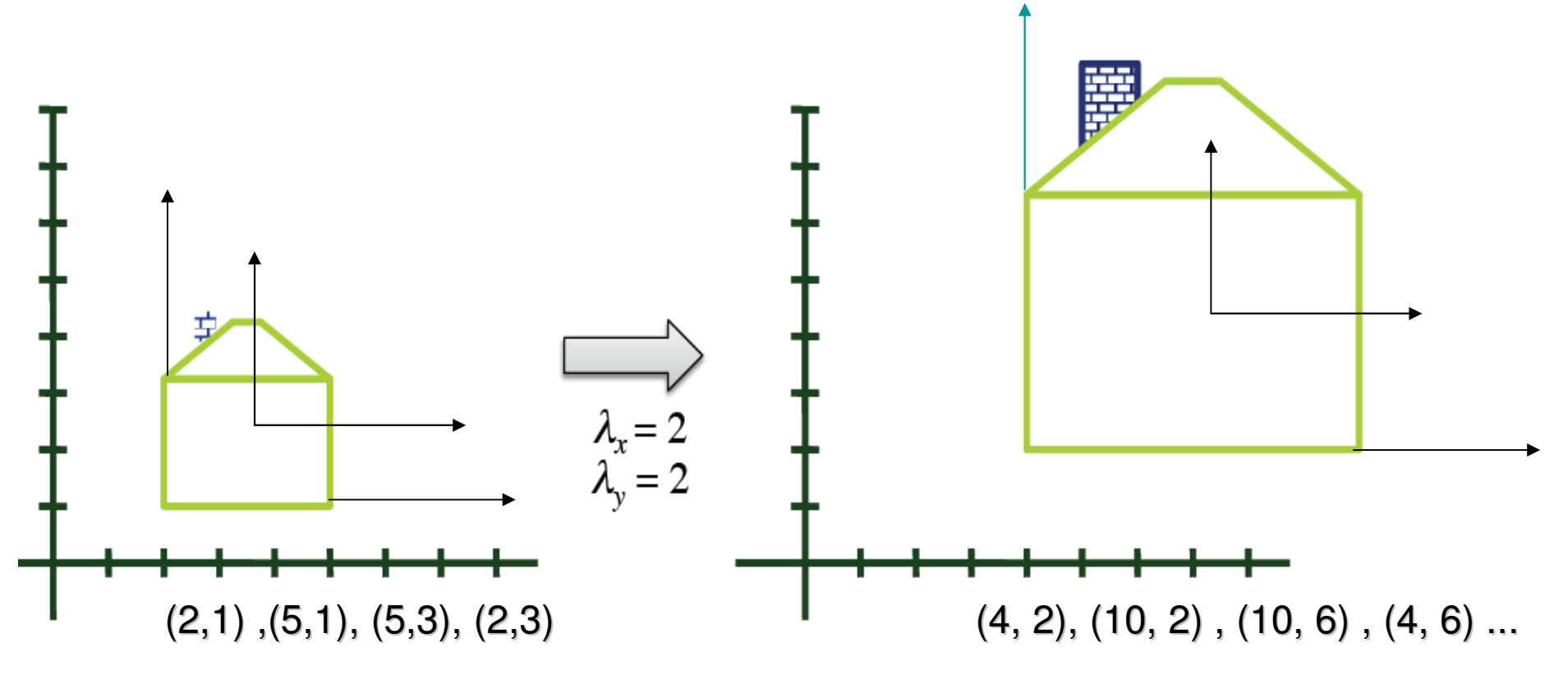

**Quando o objeto está na origem do sistema de eixos, ai então, só muda a sua proporção nas diversas direções,** mas se ele esta fora da origem....

## Rotação em torno da origem

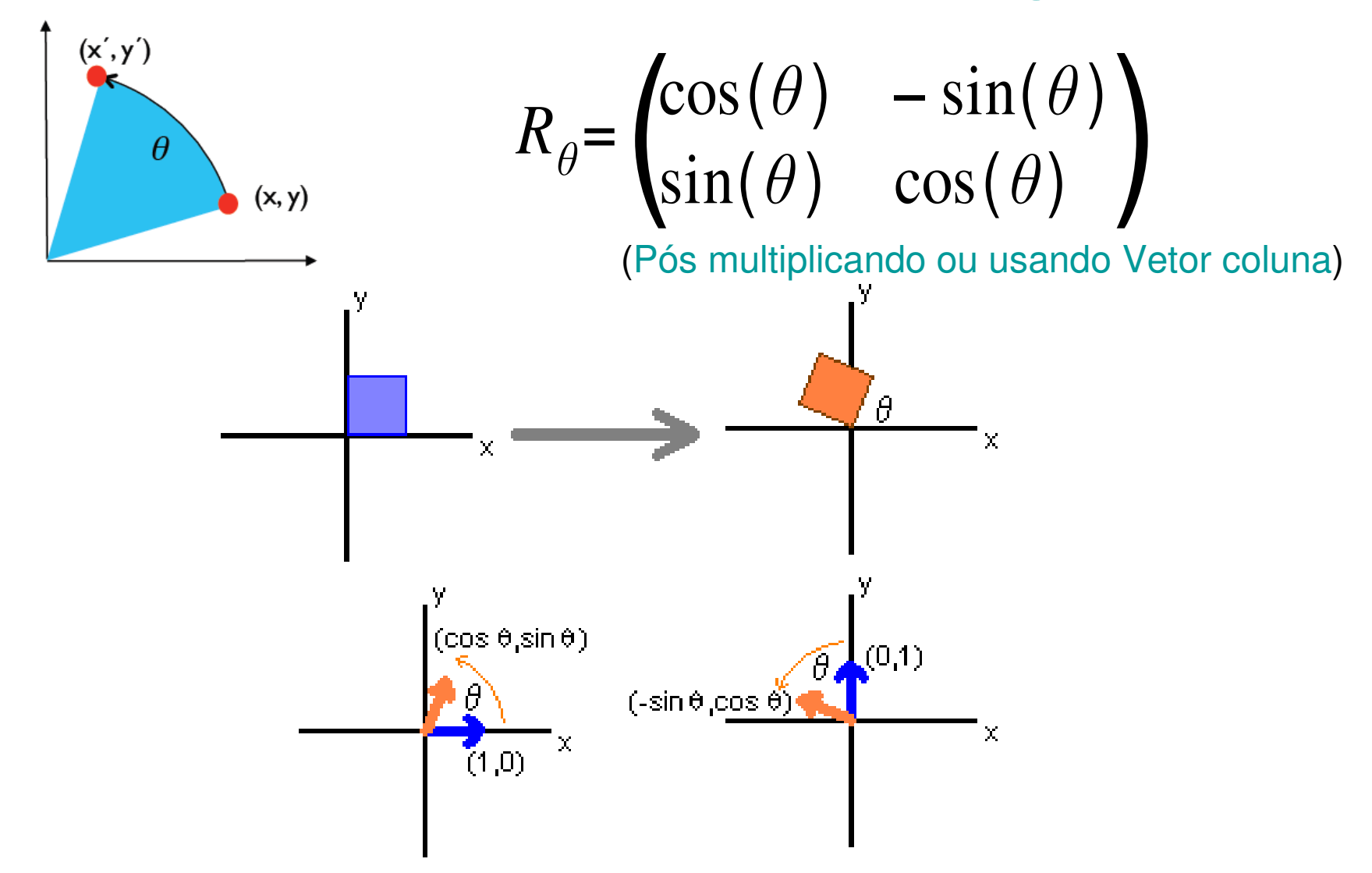

### Como esse chegou a essa fórmula:

$$
\begin{cases}\nx = r \cos \phi \\
y = r \sin \phi\n\end{cases}
$$

$$
\begin{cases}\nx' = r\cos(\phi + \theta) \\
y' = r\sin(\phi + \theta)\n\end{cases}
$$

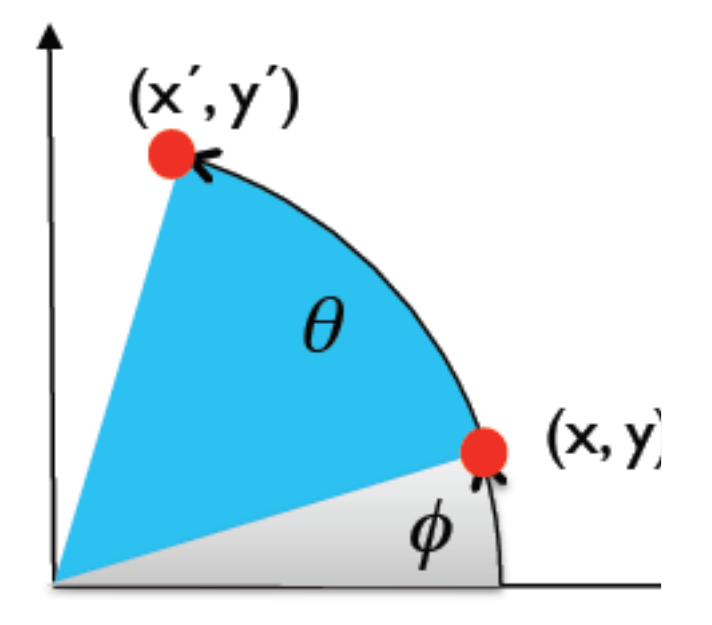

$$
\begin{cases} x' = r \cos \phi \cos \theta - r \sin \phi \sin \theta \\ y' = r \cos \phi \sin \theta + r \sin \phi \cos \theta \end{cases}
$$

Substituindo r  $cos(\phi)$  e r  $sin(\phi)$  por x e y nas equações 

$$
\begin{cases} x' = x\cos\theta - y\sin\theta \\ y' = x\sin\theta + y\cos\theta \end{cases}
$$
#### Rotação

- • Girar um ponto 2D em torno da origem do sistema de eixos.
	- $x' = x \cos(\theta) y \sin(\theta)$  $\mathsf{y}' = \mathsf{y} \; \mathsf{cos}(\mathsf{\theta}) + \mathsf{xsen}(\mathsf{\theta})$

(Pre multiplicando ou usando Vetor LINHA)

[x' y'] = [x y] cosθ sen<sup>θ</sup> -senθ cos<sup>θ</sup>

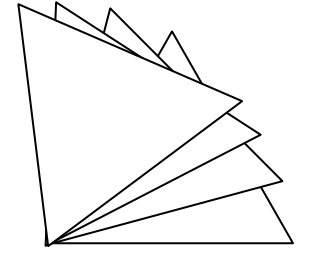

\*Obs: se o objeto **não estiver definido na origem do sistema de coordenadas ocorrerá também uma translação**

#### Mesma rotação 2D

Com centor diferentes: do movimento função de elementos relativos

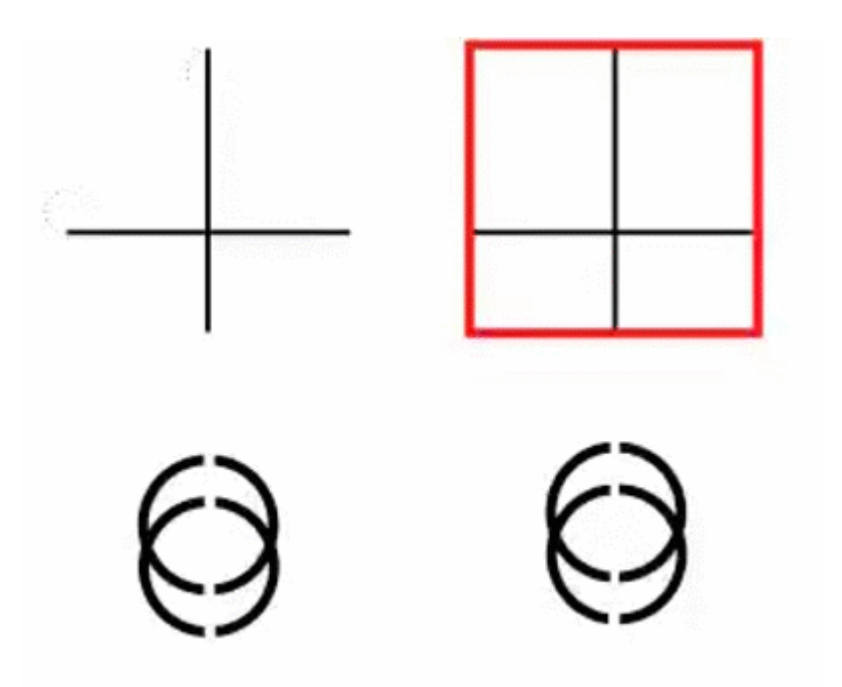

#### **Outros elementos vizinhos aos principais mudam a percepção!**

Do vetor de deslocamento em modulo, direção e sentido,Aqui muda a percepção do movimento relativo

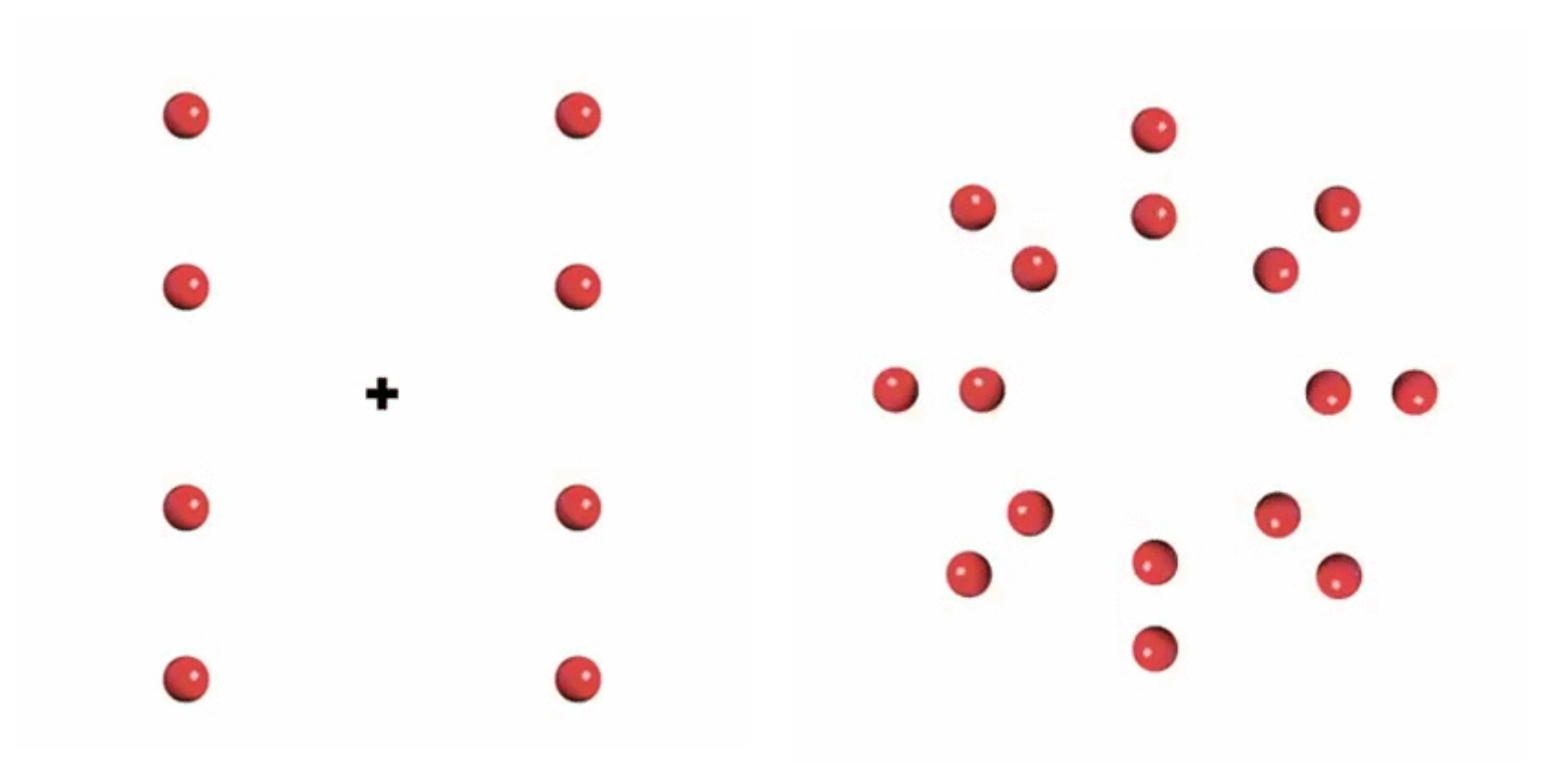

#### Já nestas o movimento do cenário e as cores mudam a ideia da amplitude do movimento

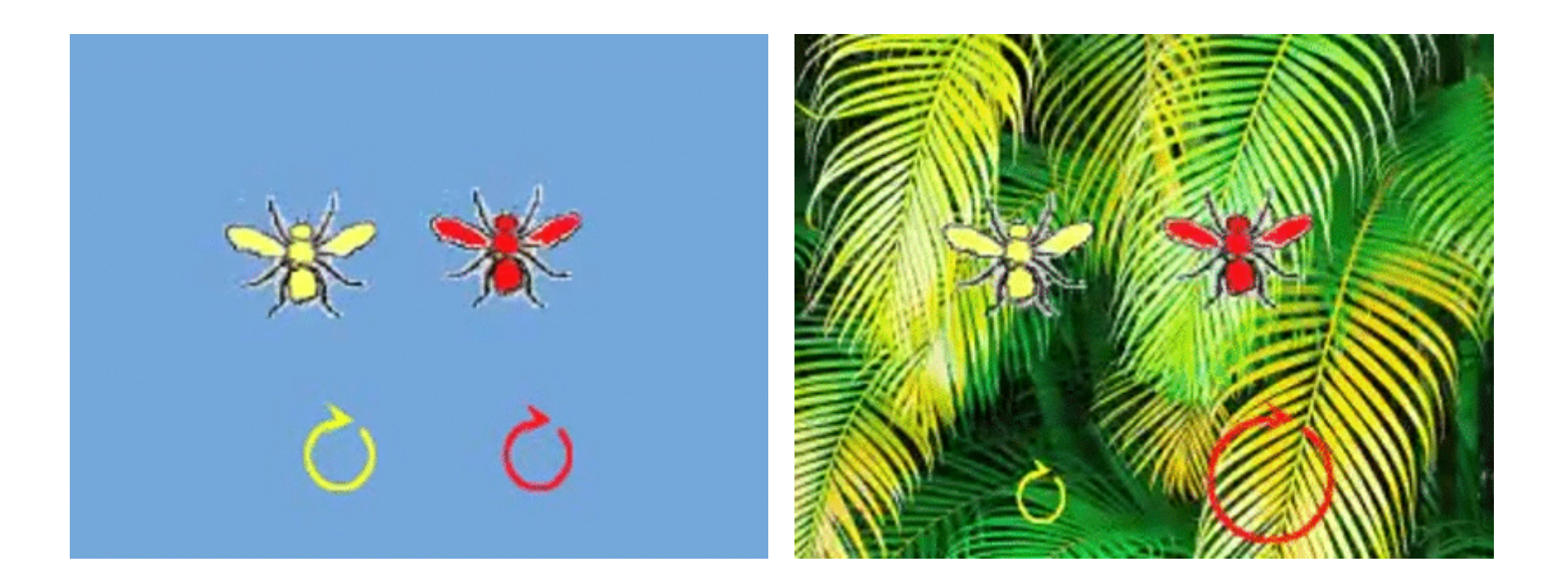

#### Reflexão em Relação ao Eixo Y

$$
Rf l_y = \begin{pmatrix} 1 & 0 \\ 0 & 1 \end{pmatrix}
$$

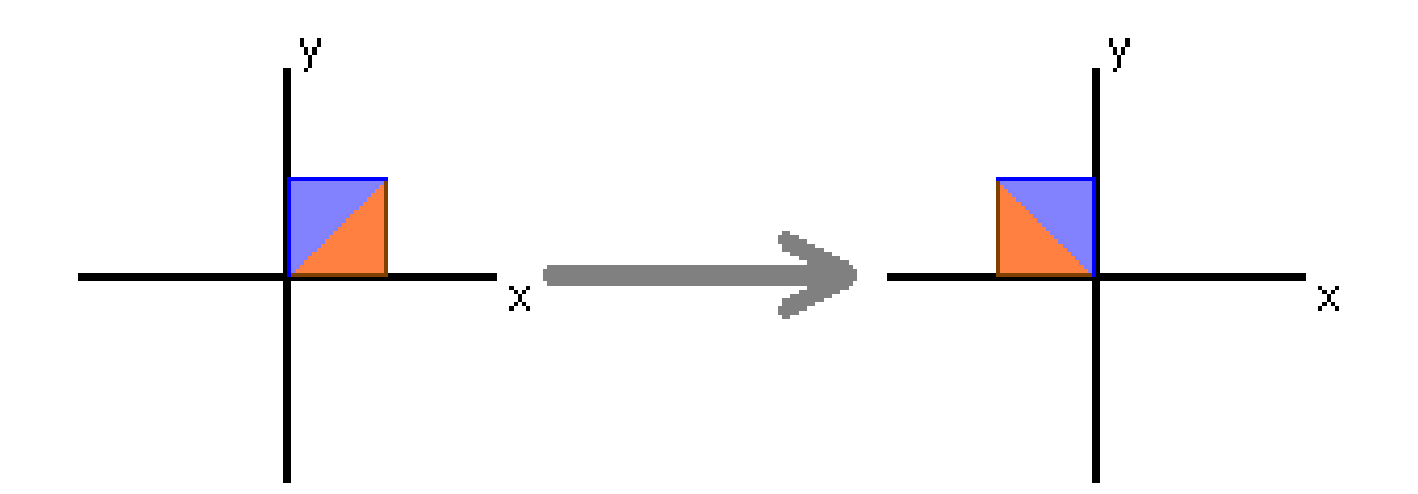

#### Reflexão em Relação ao Eixo X

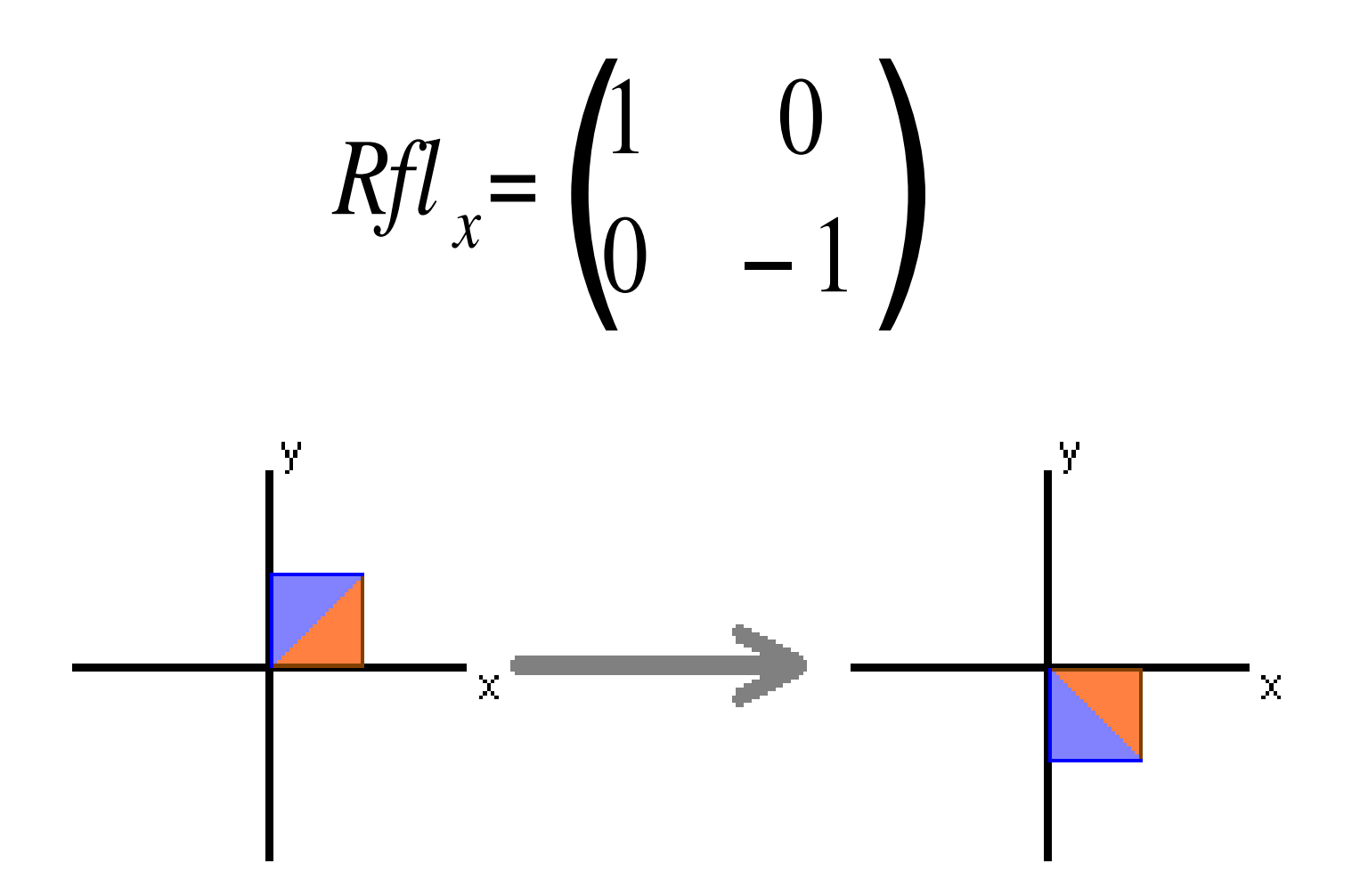

#### Reflexão

• A reflexão em torno de um eixo (flip) faz com que um objeto seja reproduzido como se ele fosse visto dentro de um espelho.

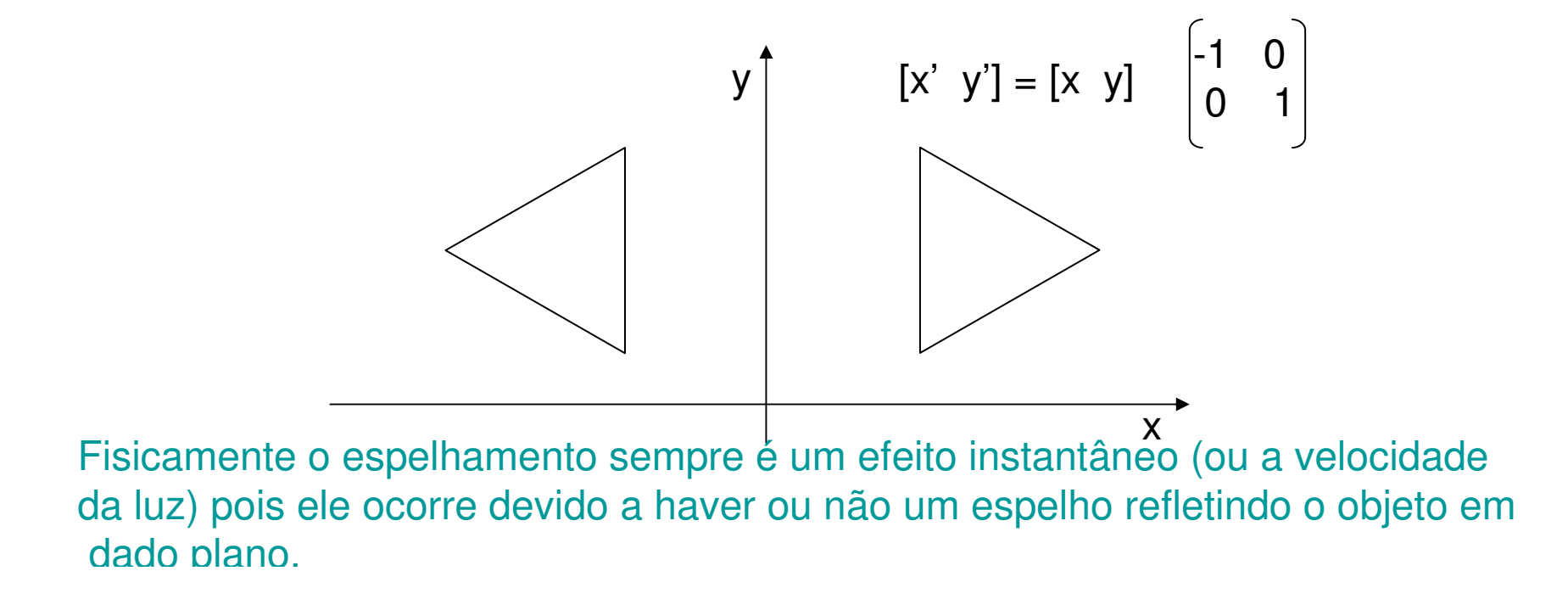

#### Reflexão

- • Em 3D a reflexão pode ser em torno de um dos 3 planos.
- •Ex. Reflexão em torno de x e y:

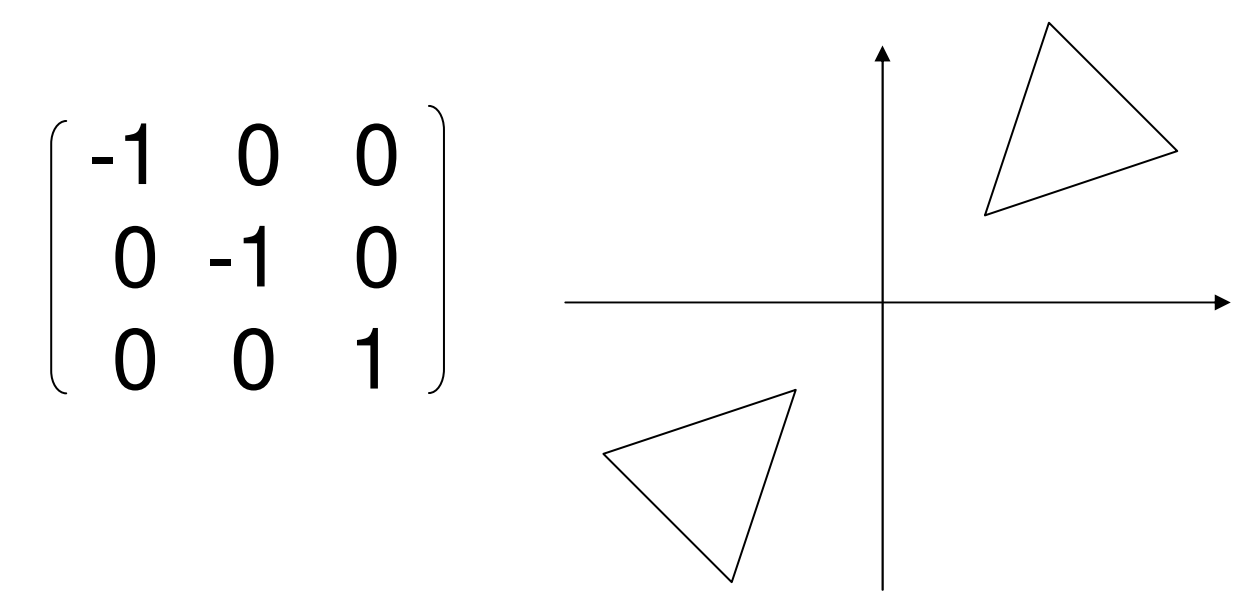

#### Reflexão em Relação à Reta  $y = x$

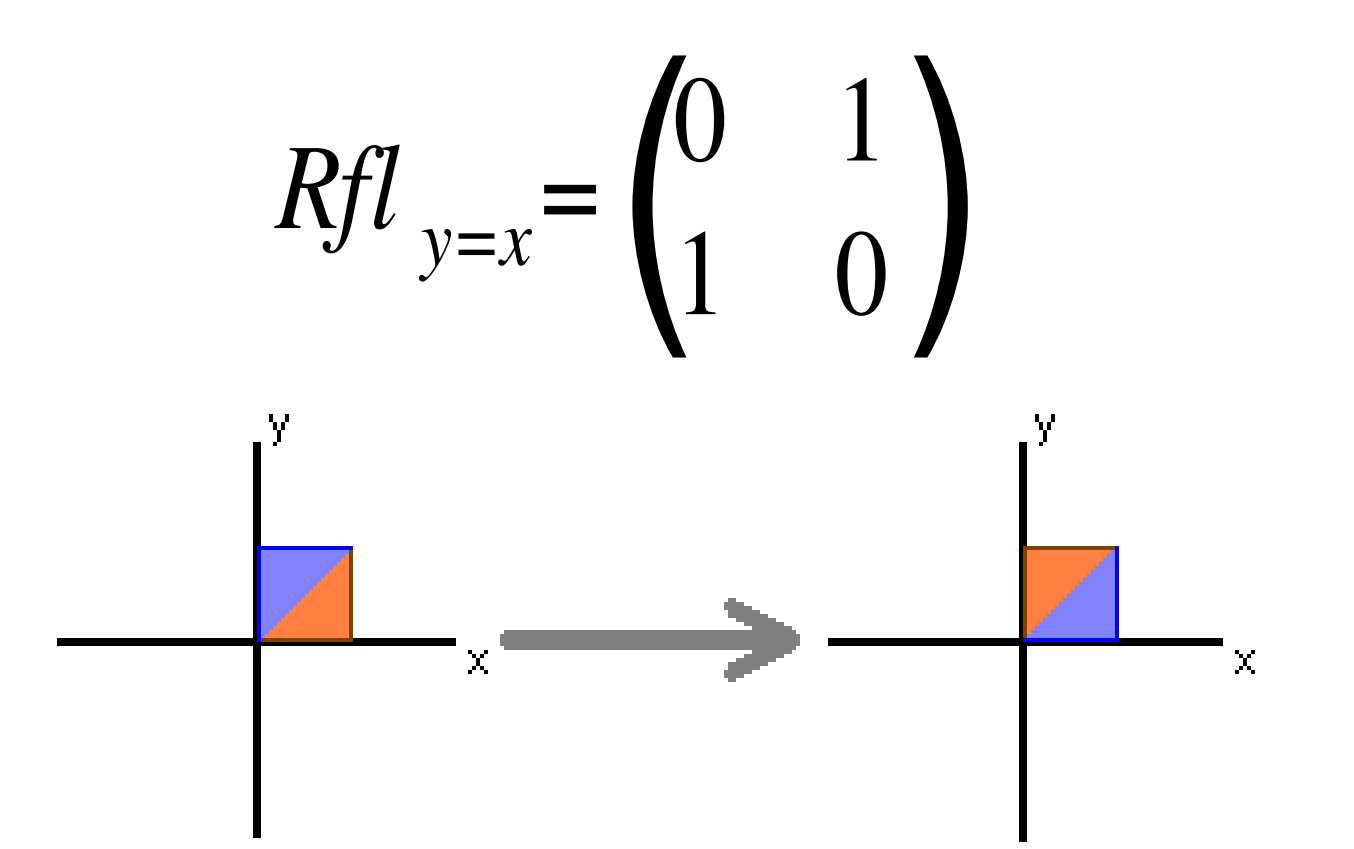

#### Cisalhamento na horizontal (em x) :

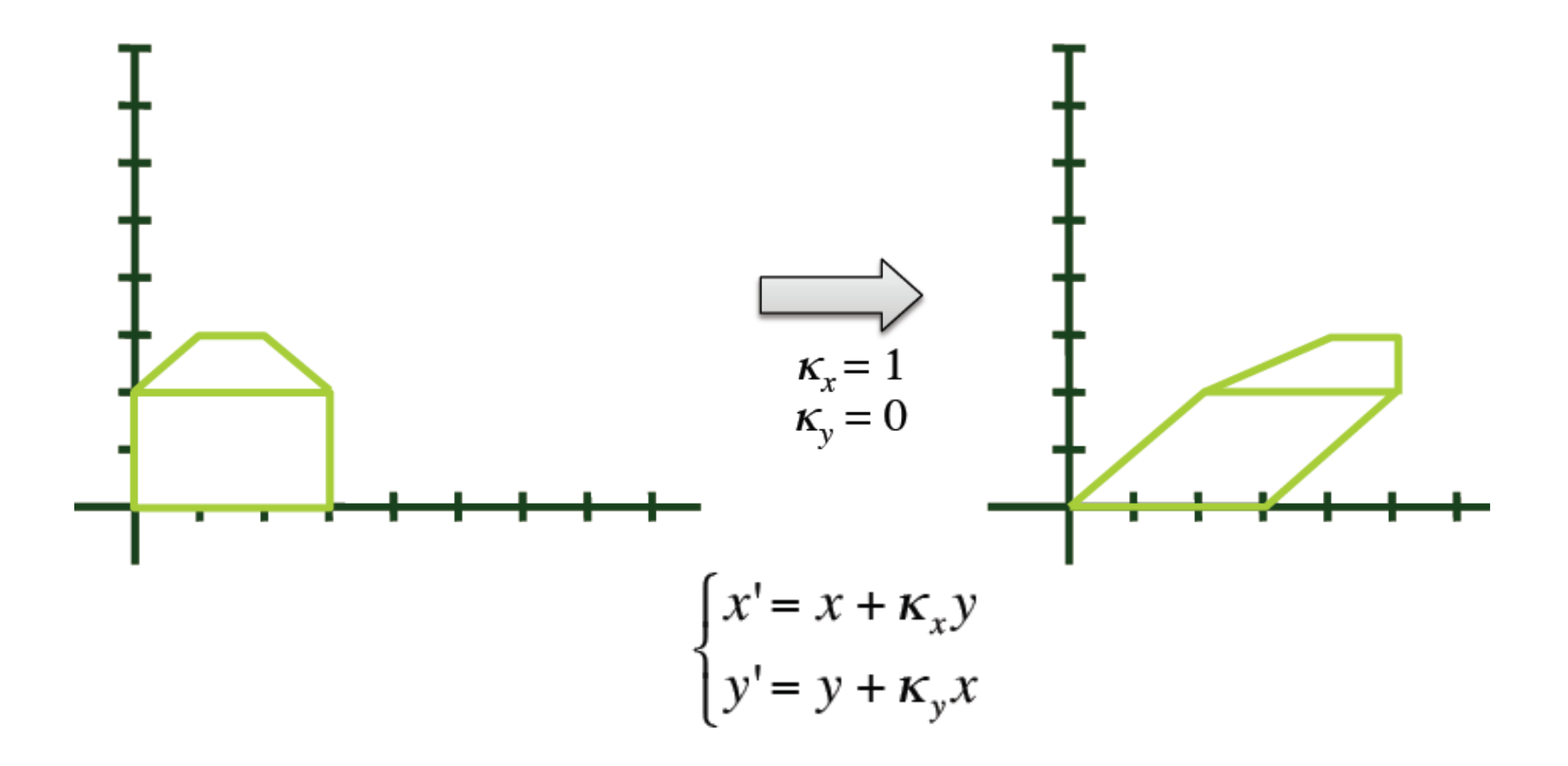

#### Cisalhamento em X

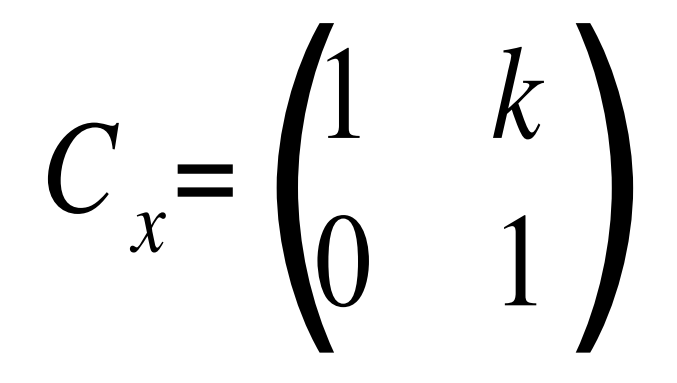

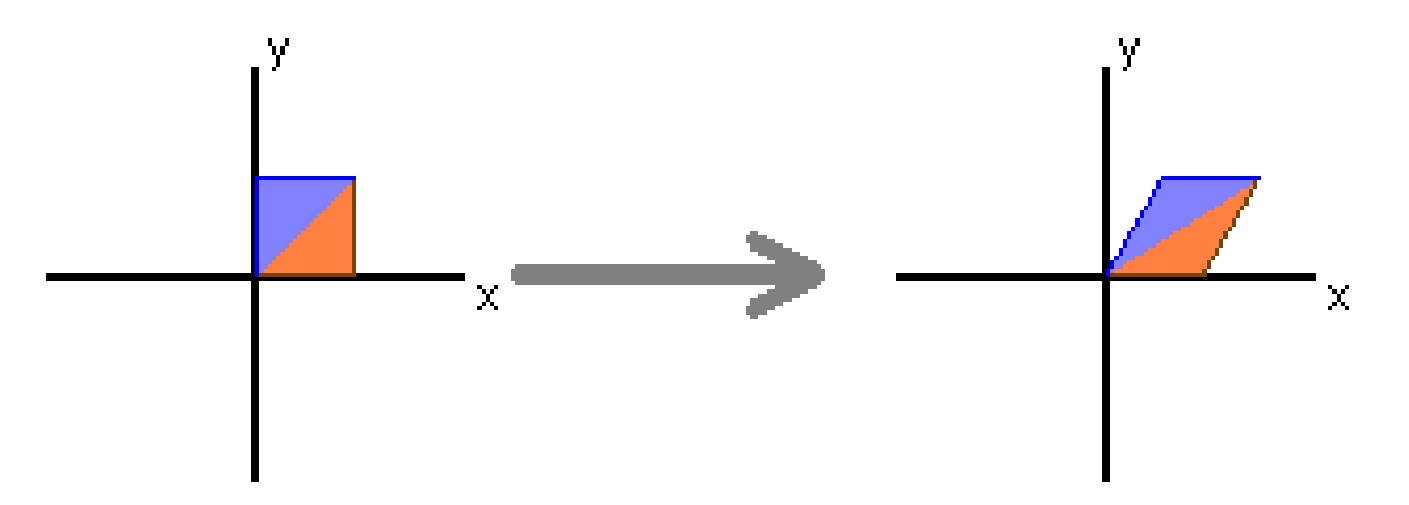

#### Cisalhamento na vertical (em y)

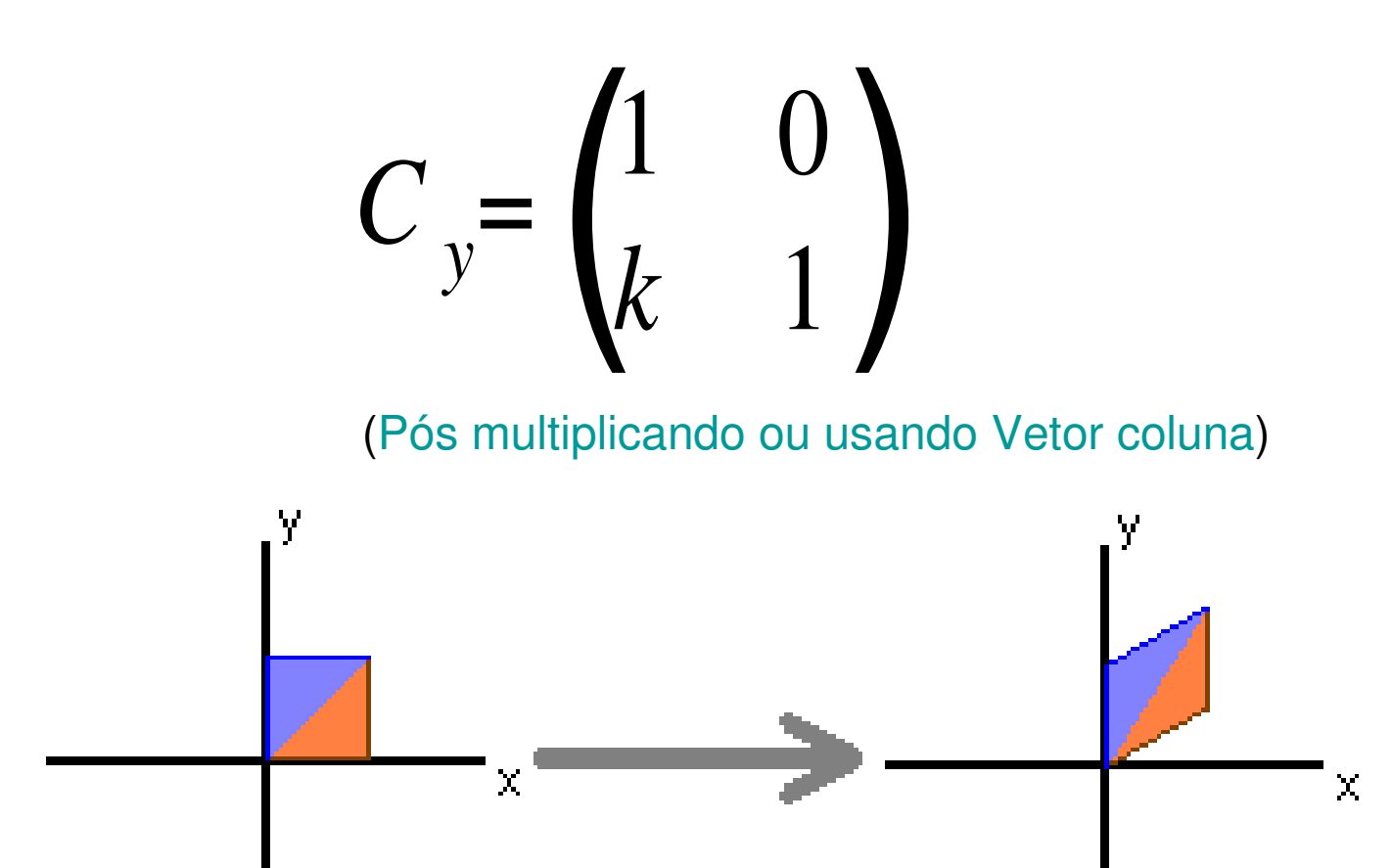

# Como fica o cisalhamento em ambas as direções?

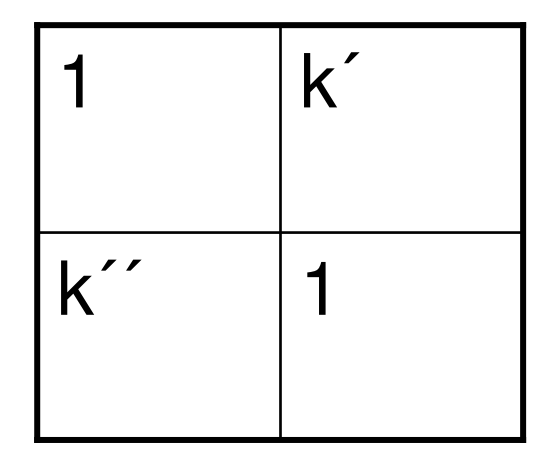

## TODAS AS Transformações Lineares Bidimensionais

- 2D
- São representadas por matrizes 2 x 2 ?

$$
T = \begin{pmatrix} a & c \\ b & d \end{pmatrix} \begin{pmatrix} x \\ y \end{pmatrix} = \begin{pmatrix} ax+cy \\ bx+dy \end{pmatrix}
$$

## Transformações de corpo rígido

• Que não mudam a distancia entre dois pontos do objeto são chamadas de Transformações de corpo rígido

- •Quais seria elas?
- • As transformações que preservam ângulo entre 2 reta do corpo são chamadas conformes. Quais seria elas?

#### Relembrando Transformações

- De corpo rígido (semelhança).
	- Distância entre 2 pontos quaisquer éinalterada.
	- ♦ Ângulos entre vetores é inalterado.
	- Rotações, reflexões e translações
	- Matrizes elementares associadas a efeitos

#### Passando do 2D para 3DEscala:

- •Significa mudar o tamanho do Objeto
- Multiplica os valores das coordenadas por **constantes uniformess** ou não .
- Um ponto P (x,y,z) passa para a posição P' (x',y',z').

<sup>x</sup>' = x.Sx y' = y.Sy <sup>z</sup>' = z.Szou [x y z] = [xSx ySy zSz] Sx 0 0 0 Sy 0 0 0 Sz

**Quando aplicada em todos os n pontos de um objeto muda a sua proporção nas diversas direções** 

#### Transformações de corpo rígido

 Translação• Reflexão• $\mathbf{X}$  Rotação•**Ângulos de Euler** em torno de um dos eixos

das coordenadas, ou de qualquer eixo

# Rotações no Espaço 3D (ângulos de Euler)

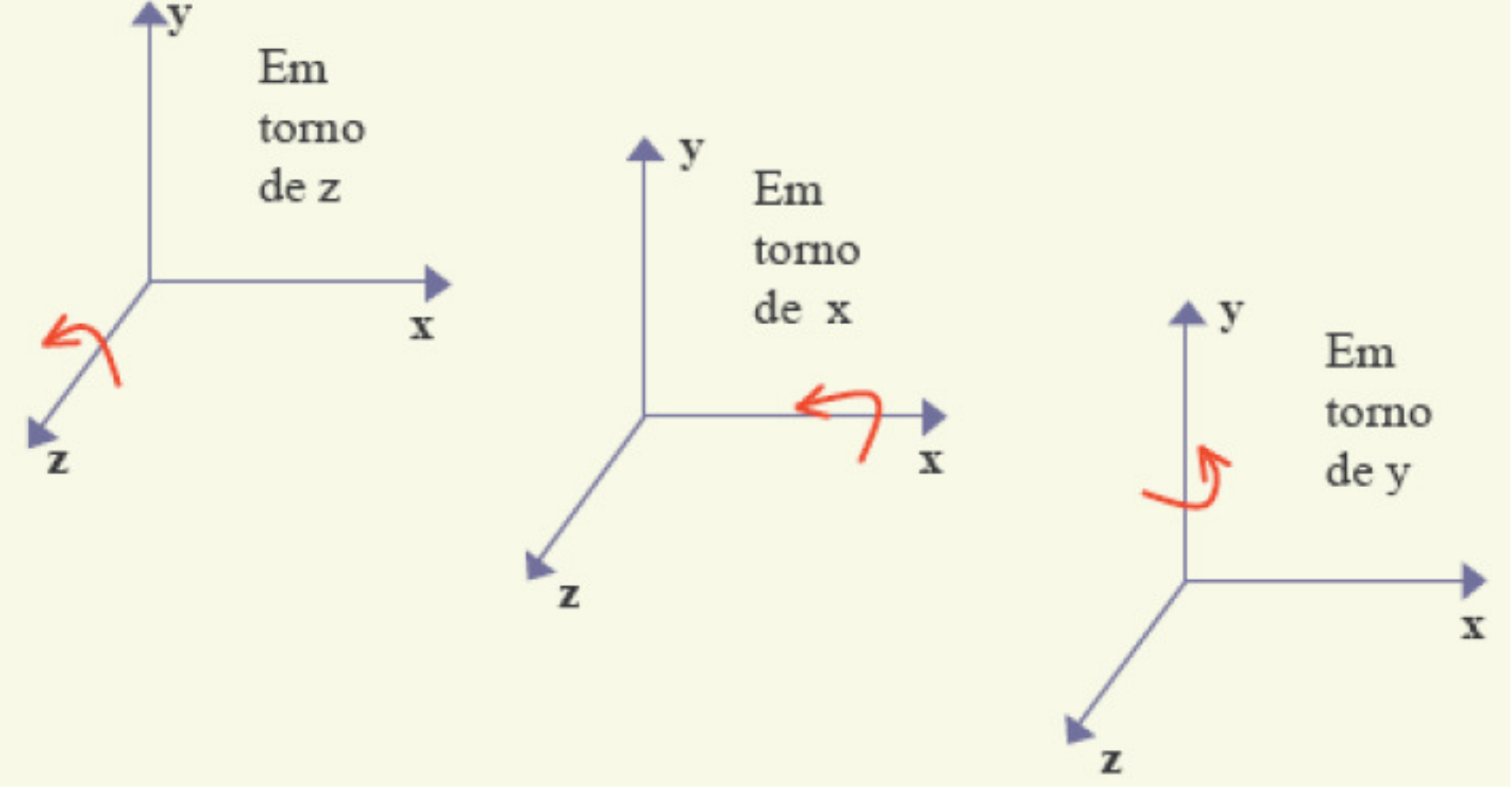

#### Rotação em torno de um eixo

- •Ângulos de Euler
- •Regra da mão direita

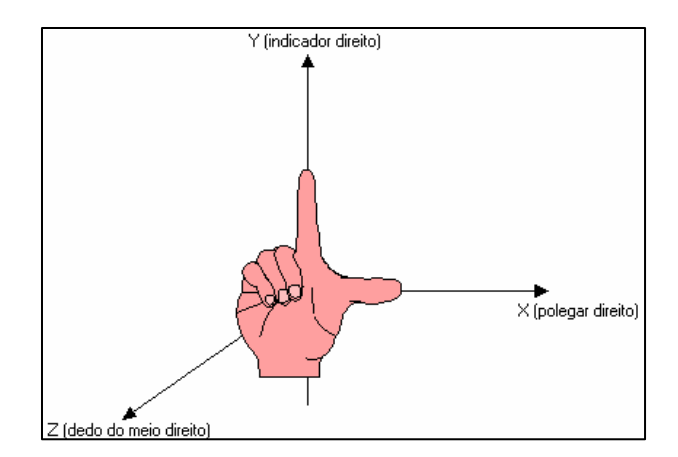

- –**Dedão** esticado no sentido do eixo (eixo x)
- – Dedo **indicador** apontando para segundo eixo (eixo y)
- – Feixe a mão e veja se ela **aponta** no sentido do **terceiro eixo**, se isto acontecer significa que as três direções formam um **sistema de eixos positivos**

#### Rotação em 3D

(Pre multiplicando ou usando Vetor linha)

 $E$ ixo z => inalterado  $[x,y,z] = [x,y,z]$  $[\times\cos(\alpha)-y\,\text{sen}(\alpha)\quad \times\,\text{sen}(\alpha)+y\,\text{cos}(\alpha) \qquad z$  ] cos(α) sen(α) 0 -sen $(α)$  cos $(α)$  0  $0 \qquad 0 \qquad 1$ 

 $E$ ixo x => inalterado  $[x,y,z] = [x,y,z]$  $\begin{bmatrix} \mathsf{x} \quad & \mathsf{y}\ \mathsf{cos}(\mathsf{\beta}) \text{ - } \mathsf{z} \ \mathsf{sen}(\mathsf{\beta}) \quad & \mathsf{y}\ \mathsf{sen}(\mathsf{\beta}) \text{ + } \mathsf{z}\ \mathsf{cos}(\mathsf{\beta}) \ \end{bmatrix}$ 1 0 0 0 cos(β) sen(β) 0 -sen(β) cos(β)

Eixo y => inalterado [x' <sup>y</sup>' <sup>z</sup>'] = [x y z]  $[x \cos(\delta) + z \sin(\delta) \quad y \quad -x \sin(\delta) + z \cos(\delta)]$  $cos(\delta)$  0 -sen $(\delta)$ 0 1 0sen(δ) 0  $cos(δ)$ 

#### Escopo de Transformações

- • Podem ser feitas em serie e a aplicadas uma só fez como uma única (a matriz de transformação de uma serie)
	- Essa operação de transformação nem sempre écomutativa !!!
	- -A ordem é muito importante !!

# Composição de Transformações

- Quando for necessário transformar um objeto em relação a um ponto **P** arbitrário:
	- Translada-se **P** para origem.
	- Aplicam-se uma ou mais transformações lineares elementares (na ordem adequada).
	- Aplica-se a translação inversa: **-P**

#### Coordenadas Homogêneas

- • Reflexão, rotação e escala podem ser executadas com o uso de matrizes
- •Mas a transformação de translação não.
- • Para solucionar esse e outros problemas érecomendado o uso de **coordenadas homogêneas** para todas as operações.

#### Coordenadas homogêneas

- $\bullet$  no  $R^2$  é um elemento do  $R^3$  com uma relação de escala.*P=*(*x,y, λ*)*;λ*≠ 0, (*x*/*λ,y*/*λ* ,<sup>1</sup>)
- Um ponto do plano é definido como:
	- Chamado  $P = [x, y, 1]$  em coordenadas homogêneas<br>(uma classe de equivalência) (uma classe de equivalência).

#### As matrizes anteriores em coordenadas homogêneas

• Devem ser 3 x 3 para as mesmas transformações afins bidimensionais.

$$
M = \begin{pmatrix} a & c & m \\ b & d & n \\ p & q & s \end{pmatrix}
$$

#### Matriz de Translação

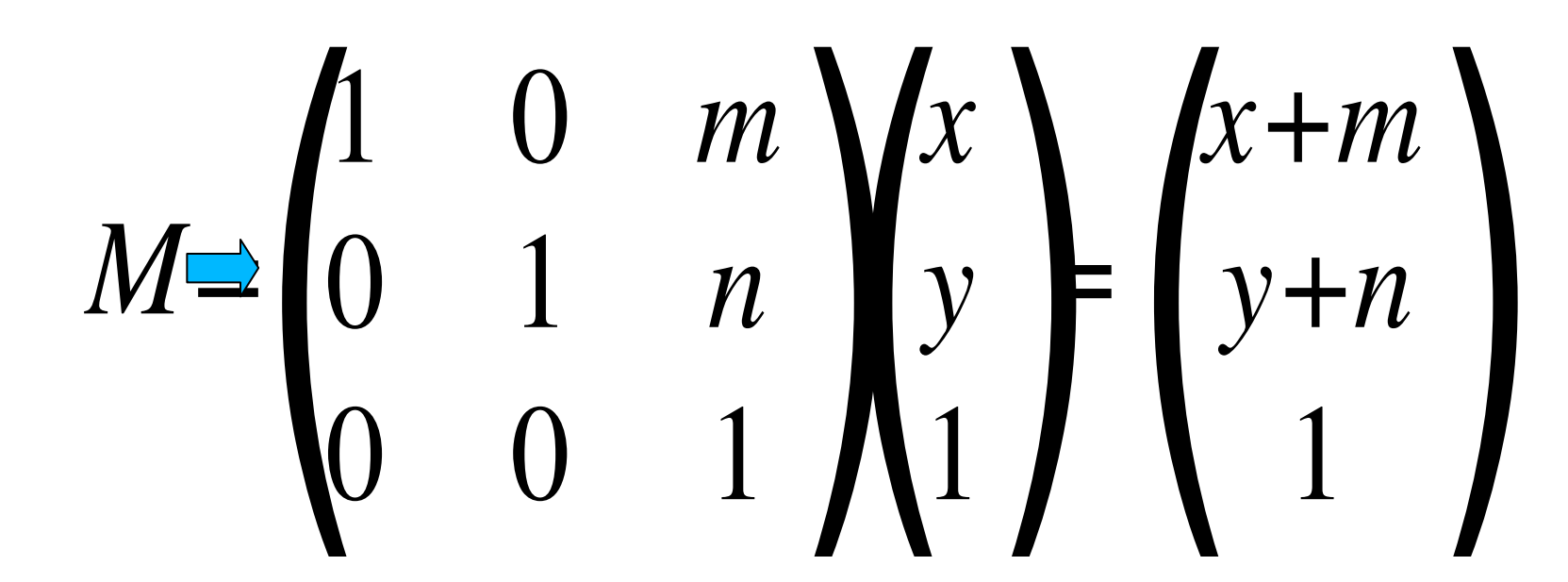

#### E as demais **Transformações Lineares**

# $M = \begin{pmatrix} a & c & 0 \\ b & d & 0 \\ 0 & 0 & 1 \end{pmatrix} \begin{pmatrix} x \\ y \\ 1 \end{pmatrix} = \begin{pmatrix} ax+cy \\ bx+dy \\ 1 \end{pmatrix}$

#### Transformação Perspectiva

#### *M=* $\begin{pmatrix} 1 & 0 & 0 \\ 0 & 1 & 0 \\ p & q & 1 \end{pmatrix}$  $\pmb{\mathrm{l}}$ )(*xy* 1)<br>)<br>) = $\Big($ *xypx+qy+*1)<br>)

### Transformação Perspectiva 2D

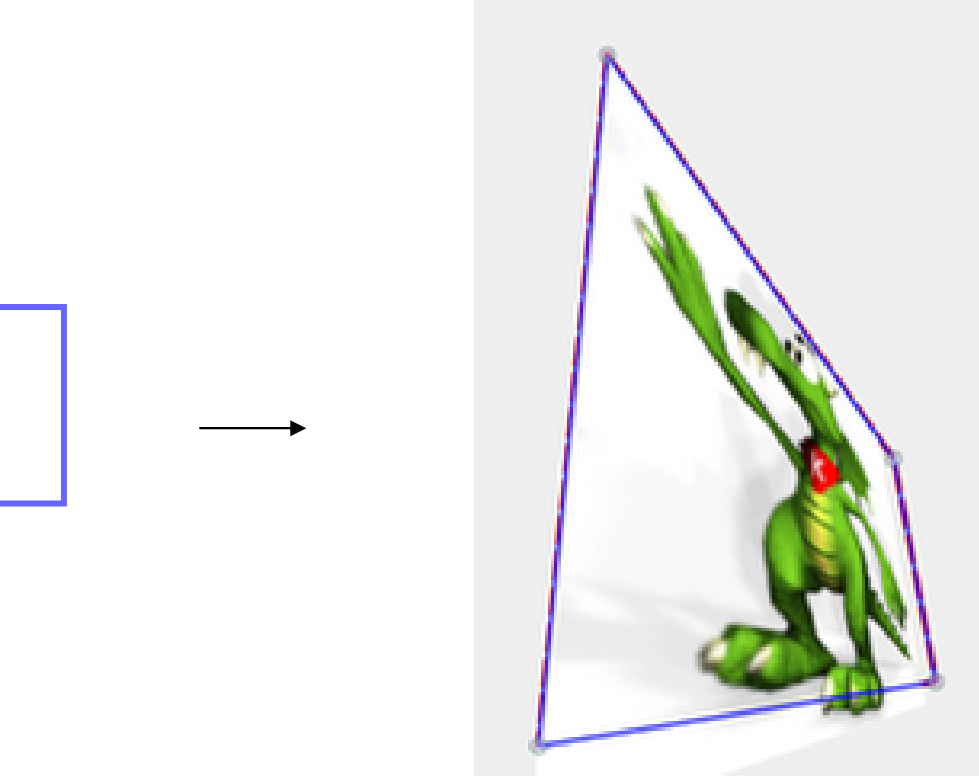

#### Efeito em um ponto no infinito

# $M = \begin{pmatrix} 1 & 0 & 0 \\ 0 & 1 & 0 \\ p & q & 1 \end{pmatrix} \begin{pmatrix} x \\ y \\ z \end{pmatrix}$ <br> $\begin{pmatrix} x \\ y \\ px+qy \end{pmatrix}$

### Pontos de Fuga

- Um **ponto no infinito** pode ser levado em um ponto  $P_o$ do plano afim.
- Família de **retas paralelas** que se intersectam no infinito são transformadas numa família de **retas incidentes em P0**.
	- P0 <sup>é</sup> chamado de **ponto de fuga**.
	- Ponto de fuga principal corresponde a uma direção paralela aos eixos coordenados.
		- •Imagem de [<sup>x</sup>,0,0] ou [0,y,0].

#### Espaço 3D

• Um ponto do espaço 3D é definido como:

*P=*{( *x,y,z,<sup>λ</sup>* )*;λ*<sup>≠</sup> 0,( *<sup>x</sup>*/ *<sup>λ</sup>,y*/ *<sup>λ</sup>,z*/ *<sup>λ</sup>,*1)}

 $\bullet$  Denotado por  $P = [x, y, z, w]$  em coordenadas homogêneas.

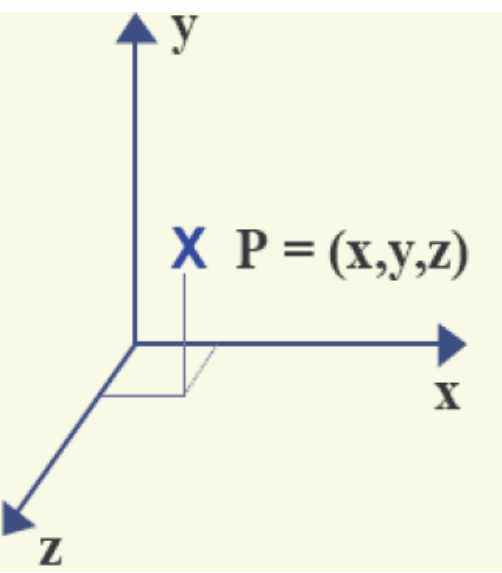

#### Translação no Espaço 3D

$$
\begin{bmatrix} x' \\ y' \\ z' \\ 1 \end{bmatrix} = \begin{bmatrix} 1 & 0 & 0 & d_x \\ 0 & 1 & 0 & d_y \\ 0 & 0 & 1 & d_z \\ 0 & 0 & 0 & 1 \end{bmatrix} \cdot \begin{bmatrix} x \\ y \\ z \\ 1 \end{bmatrix}
$$

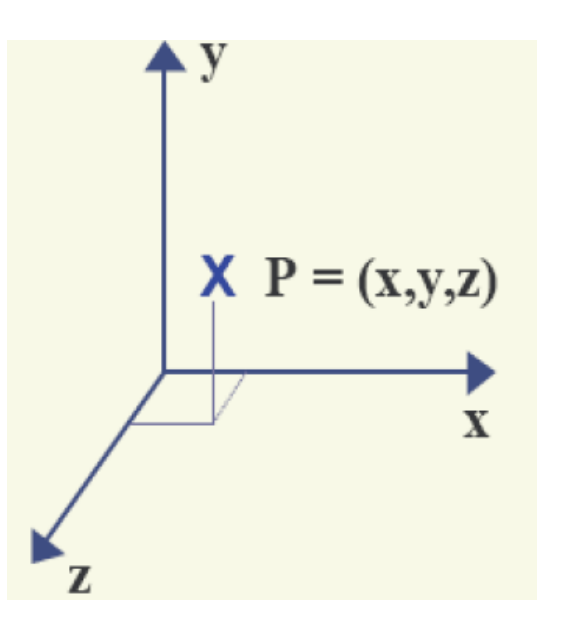

#### Matrizes em coordenadas homogêneas na  $\operatorname{form}$ a  $\operatorname{de}$ vetores linha precisa usar a transporta !!

$$
\begin{bmatrix} x & y & z & 1 \end{bmatrix} = \begin{bmatrix} \cos\theta & \sin\theta & 0 & 0 \\ -\sin\theta & \cos\theta & 0 & 0 \\ 0 & 0 & 1 & 0 \\ 0 & 0 & 0 & 1 \end{bmatrix}
$$

(Pre multiplicando ou usando Vetor linha)

• Matriz de rotação

$$
\begin{bmatrix} x & y & z & 1 \end{bmatrix} = \begin{bmatrix} 5x & 0 & 0 & 0 \ 0 & 5y & 0 & 0 \ 0 & 0 & 1 & 0 \ 0 & 0 & 0 & 1 \end{bmatrix} \quad \begin{bmatrix} x & y & z & 1 \ 0 & y & z & 1 \ 0 & 0 & 0 & 0 \ 0 & 0 & 0 & 1 \end{bmatrix}
$$

# Translação

• Pode ser representada por operações com matrizes quando usamos coordenadas homogêneas, uniformizando as transformações geométricas

$$
\begin{bmatrix} x & y & z & 1 \end{bmatrix} \cdot \begin{bmatrix} 1 & 0 & 0 & 0 \\ 0 & 1 & 0 & 0 \\ 0 & 0 & 1 & 0 \\ Tx & Ty & Tz & 1 \end{bmatrix}
$$

**Isso na forma de vetor linha mas na forma de vetores colunas ficaram como transpostas como mostrado nas paginas anteriores...**
### Escala em torno da origem do Espaço 3D

$$
\begin{bmatrix} x' \\ y' \\ z' \\ 1 \end{bmatrix} = \begin{bmatrix} s_x & 0 & 0 & 0 \\ 0 & s_y & 0 & 0 \\ 0 & 0 & s_z & 0 \\ 0 & 0 & 0 & 1 \end{bmatrix} \cdot \begin{bmatrix} x \\ y \\ z \\ 1 \end{bmatrix}
$$

(Pós multiplicando ou usando Vetor coluna)

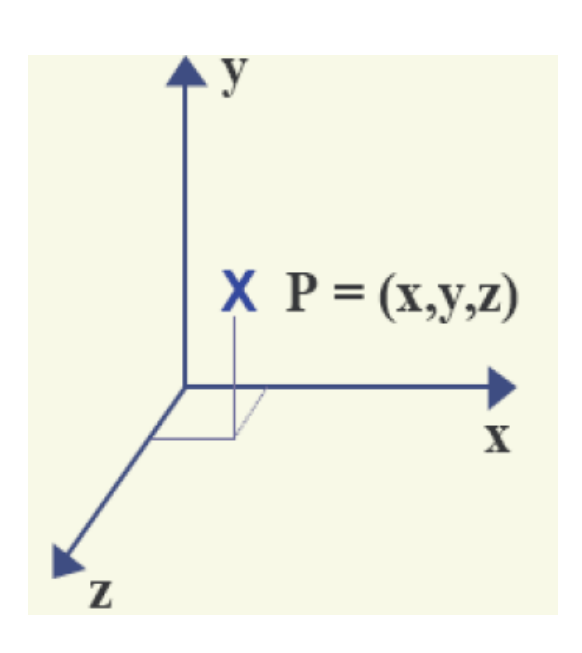

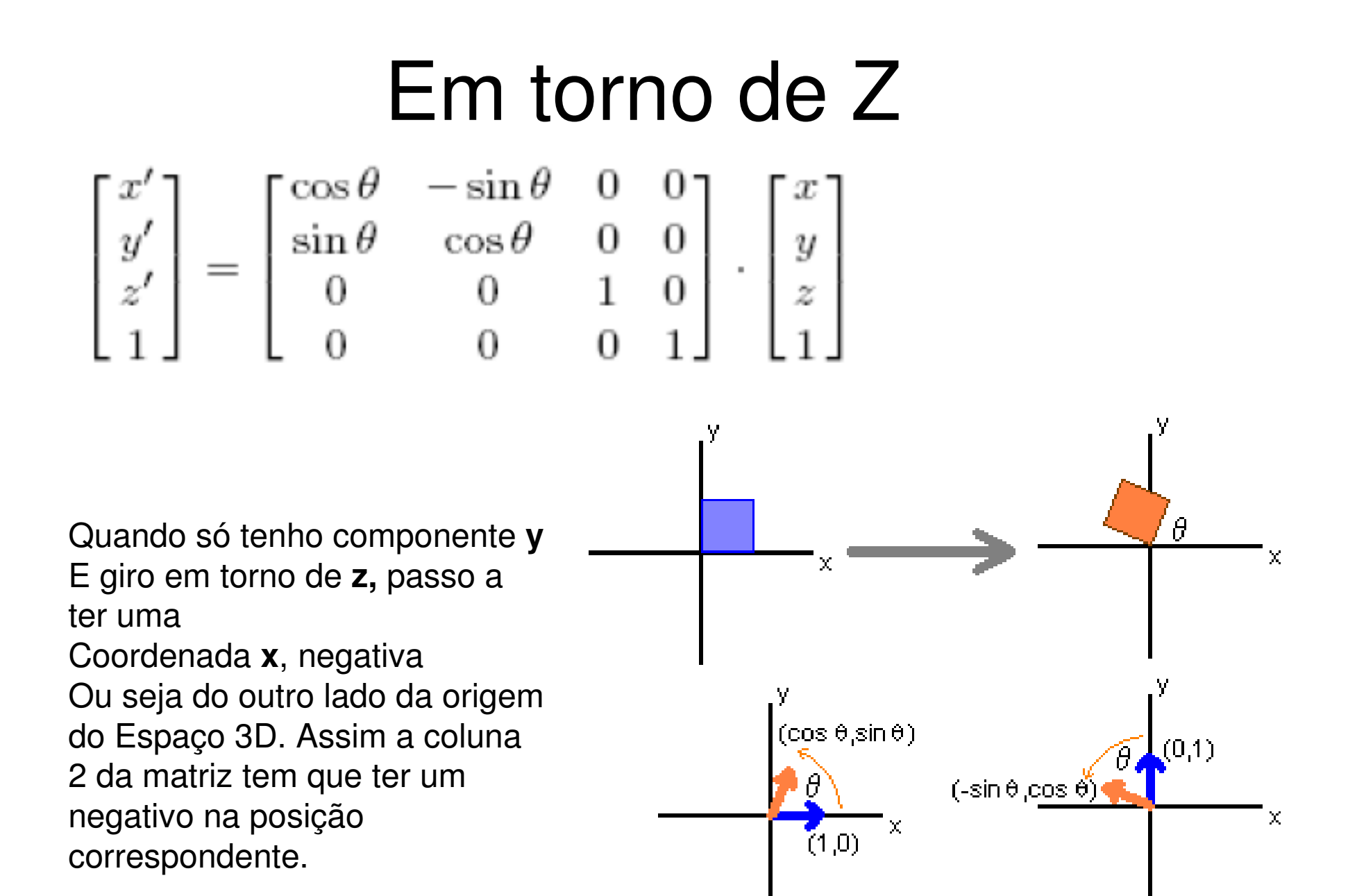

#### Em torno de X

$$
\begin{bmatrix} x' \\ y' \\ z' \\ 1 \end{bmatrix} = \begin{bmatrix} 1 & 0 & 0 & 0 \\ 0 & \cos \theta & -\sin \theta & 0 \\ 0 & \sin \theta & \cos \theta & 0 \\ 0 & 0 & 0 & 1 \end{bmatrix} \cdot \begin{bmatrix} x \\ y \\ z \\ 1 \end{bmatrix}
$$

Quando só tenho componente **y e** rodo em torno de **x**, passo a ter para o ponto só coordenadas positivas . Ou seja na segunda coluna tudo será positivo. Mas veja que nesta orientação do Espaço 3D, quando se desenha em 2D , o Z positivo esta contrario de um X positivo usual em 2D

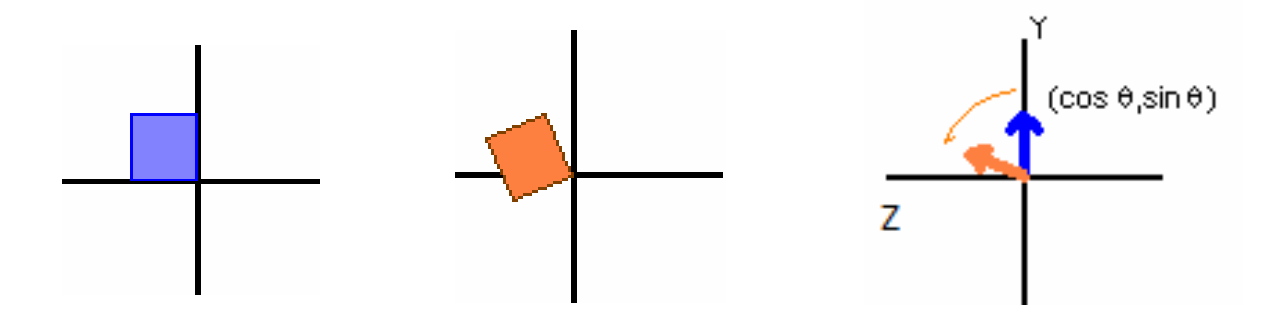

# Em torno de Y $\begin{bmatrix} x' \\ y' \\ z' \\ 1 \end{bmatrix} = \begin{bmatrix} \cos \theta & 0 & \sin \theta & 0 \\ 0 & 1 & 0 & 0 \\ -\sin \theta & 0 & \cos \theta & 0 \\ 0 & 0 & 0 & 1 \end{bmatrix} \cdot \begin{bmatrix} x \\ y \\ z \\ 1 \end{bmatrix}$

Quando só tenho componente x e rodo em torno de y, passo a ter uma coordenada x, negativa.Ou seja do outro lado da origem do Espaço 3D.

Ou seja na coluna 1 tem que ter negativo.

Veja que nesta orientação do Espaço 3D, quando se desenha em 2D , o Z positivo esta contrario de um y positivo usual em 2D

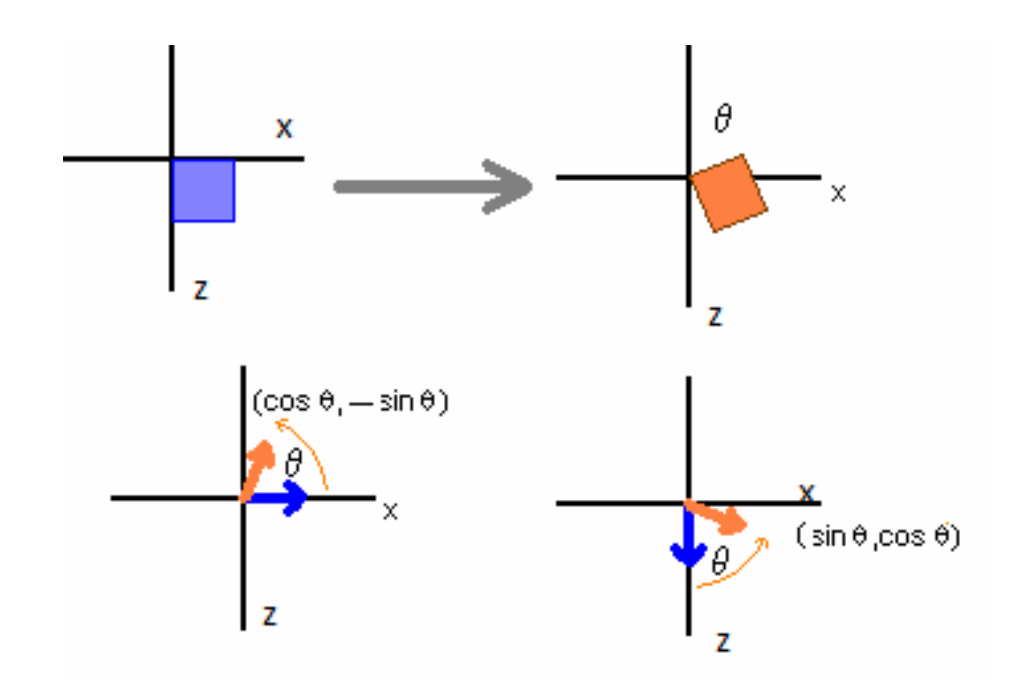

#### Coordenadas Homogêneas

- O sistema de coordenadas homogêneas (SCH) utiliza quatro valores para representar um ponto P no espaço, que será descrito por **(x', y', z', M).**
- A transformação do SCH para o cartesiano se dápela relação **(x, y, z) = (x'/M, y'/M, z'/M)**
- Os pontos onde M=0 estão fora do espaço dimensional (infinito !!!!).
- O uso de coordenadas homogêneas é importante em Computação também para permitir a representação de **reais por inteiros**
- Quando M=1 a representação é a mesma das coordenadas cartesianas usuais.

### Matriz de Transformação

- Transformações geométricas correspe Transformações geométricas correspondem a operações de soma e multiplicação nas coordenadas dos pontos que compõem o objeto.
- Para evitar que diversas operações matemáticas sejam feitas individualmente em cada vértice é criada uma **matriz de transformação (**entre **quadros chaves) com coordenadas homogêneas a qual éaplicada em todas as transformações.**
- **Depois do movimento total dividido pleoframes em que o comporão**.

#### Matriz de Transformação

- Depois a **matriz de transformação (entre quadros os chaves)** considerando o **número de passos** que você decidiu usar por segundo **(25, 50, 100, etc. ) é modificada para fazer a transformação completa apenas em um determinado número de etapas.**
- Esta matriz denominada **matriz de transformação modificada**.
- Ela faz **parte do loop** que vai modificar todos os pontos do objeto nos **quadros intermediários** criando a animação quando mostrada **no tempo devido**.

## Trabalho de Animação26/11/2020 até 3/12/2020

Fazer a animação do movimento 3D do seu **objeto** 

**e do cubo** (mas não precisa serem ambos ao mesmo tempo, isto é pode ser cada objeto animado separadamente) **como se eles fossem deformáveis.**

É interessante dividir o movimento total em pelo menos 25 etapas dele,

como se fossem quadros chaves de uma animação. Os objetos devem ser desenhados

modificados em diversas etapas, essas etapas que queremos mostrar desenhadas

Neste trabalho, como se fossem os "in between" de uma animação 3D.

O resultado só parecerá uma animação quando os desenhos mostrados forem depois

apresentados no tempo adequado.

Os objetos ainda podem estar apenas em **wire frame**.

Você pode escolher ter quantos quadros interpoláveis quiser mas deve usar **as matrizes de transformações** para interpolar os movimentos.

O tempo correto da animação não será levado em conta, desde que tenha a quantidade de quadros adequados para o tempo de resposta posteriormente.

Em outras palavras devem ser gerados pelo menos 25 seqüências do movimento.

#### OBS.

1) Dependendo de qual for seu movimento 3D a divisão dos elementos da matriz para gerar as interpolações podem precisar serem diferentes das que geraram os quadros chaves.

2) Para poder ter o movimento dividido em diversas etapas você pode precisar que eles sejam feito por outras matrizes, e não as que apenas descrevem a ida do quadro-chave 1 para o 2. Neste caso a técnica de marcar 4 pontos nos 2 quadros e usar as 3 coordenadas Xi,Yi,Zi, (i=1,2,3,4) de cada um deles para ter um sistema de 4x3=12 equações a 12 incógnitas (as a,b,...l da matriz ao lado) e descobrir a transformação (em 3D antes de qualquer perda de dados devida a projeção) que leva um quatro no outro pode ser muito útil.

3) A nota de cada aluno do grupo neste trabalho será proporcional a como foi apresentado por ele o trabalho e suas respostas às perguntas resultantes da interação ocorrida durante a apresentação do mesmo.

4) O trabalho não precisa mais ser em grupo se isso estiver lhe dando problema de ag ordem.

5) Com o assunto da aula de hoje você já pode implementar completamente o trabalho que deve ser entregue no Maximo até 3/12/2020.

6) Fisicamente o espelhamento sempre é um efeito instantâneo (ou a velocidade da luz) pois ele ocorre devido a haver ou não um espelho refletindo o objeto em dado plano. Para ele a opção dos itens 1 e 2 acima não fazem sentido.

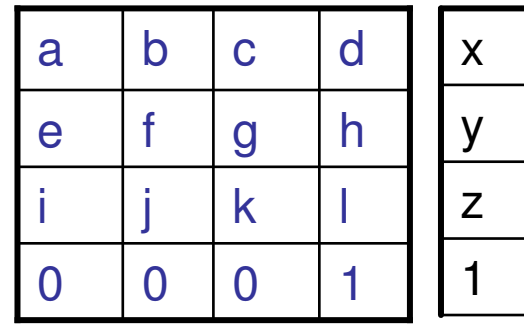